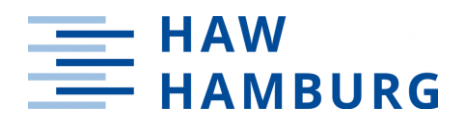

## **Hochschule für Angewandte Wissenschaften Hamburg Fakultät Life Sciences**

Verfahrenstechnische Simulation und Kostenschätzung eines LNG-Terminals

Bachelorarbeit

im Studiengang Verfahrenstechnik

vorgelegt von

**Guillermo Gotthilf**

Hamburg am 27.06.2023

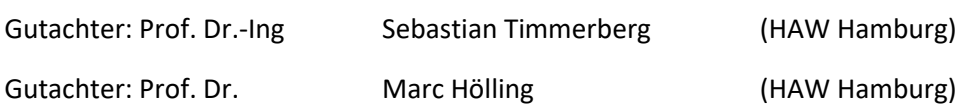

# <span id="page-1-0"></span>**Eidesstattliche Erklärung**

Ich versichere hiermit, dass ich die vorliegende Bachelorarbeit mit dem Titel "Verfahrenstechnische Simulation und Kostenschätzung eines LNG-Terminals" ohne fremde Hilfe selbstständig verfasst und nur die angegebenen Quellen und Hilfsmittel verwendet habe. Wörtlich oder dem Sinn nach aus anderen Werken entnommene Stellen sind unter Angabe der Quelle kenntlich gemacht.

Hamburg 27.06.2023

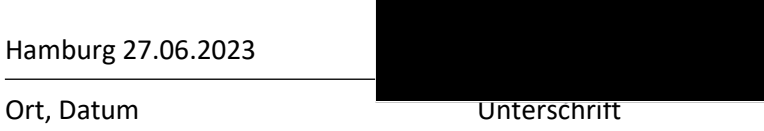

## <span id="page-2-0"></span>**Zusammenfassung**

In dieser Bachelorarbeit wird mittels DWSIM ein LNG-Terminal in den Betriebszuständen des Entladevorgangs, der Boil-Off-Gas Handhabung und der Regasifizierung simuliert und anschließend eine Kostenschätzung durchgeführt. Mithilfe vorrangehender Simulation und Annahmen zu den LNG-Bedingungen werden zuerst Zustände und Mengen des Boil-Off-Gases bestimmt. Mithilfe dieser Werte können die Simulationen der verschiedenen Betriebszustände ausgeführt werden. Aus diesen Simulationen gehen die benötigten Leistungen jedes Betriebszustandes hervor, außerdem wird in diesem Schritt die Dimensionierung der Anlage durchgeführt. Aus diesen so bestimmten Werten können die benötigten Materialmengen bestimmt werden. Mithilfe von Materialpreisen und benötigten Materialmengen wird dann ein Kostenschätzung für die Investitionskosten durchgeführt. Um Kostenfaktoren zu berücksichtigen, wird die zu DWSIM gehörende Demo Version des Capital Cost Estimator genutzt und anschließend mit Faktoren aus der Literatur verglichen. Es ergeben sich Investitionskosten von zirka 190 Millionen Euro bei einem Tank mit einer Größe von  $160.000$  m<sup>3</sup>. Die Betriebskosten werden anhand des Strombedarfs im Capital Cost Estimator berechnet zu 1,6 Millionen Euro pro Jahr, bei einem Energiebedarf von fast 20.000 MWh.

# <span id="page-3-0"></span>Inhaltsverzeichnis

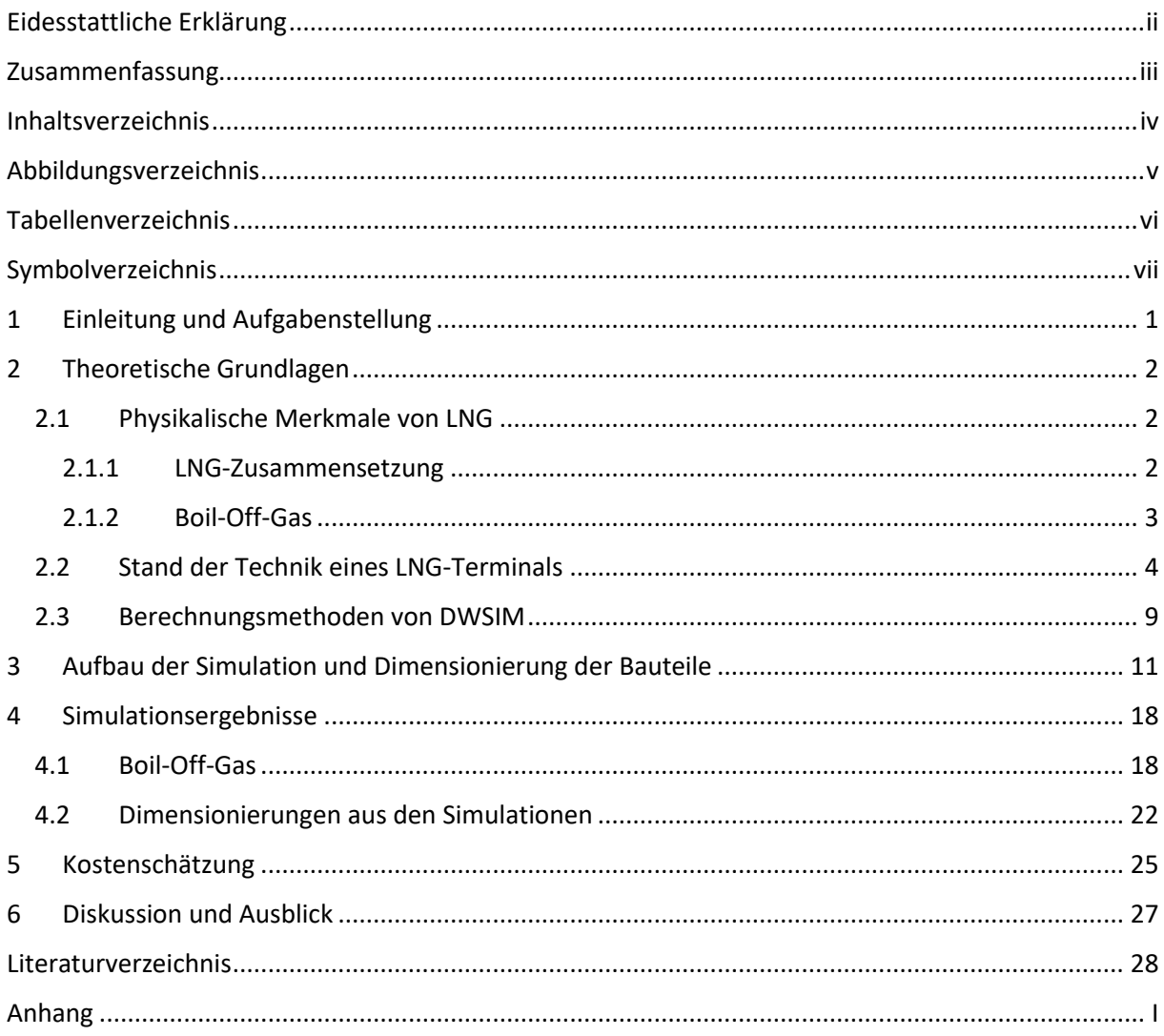

# <span id="page-4-0"></span>**Abbildungsverzeichnis**

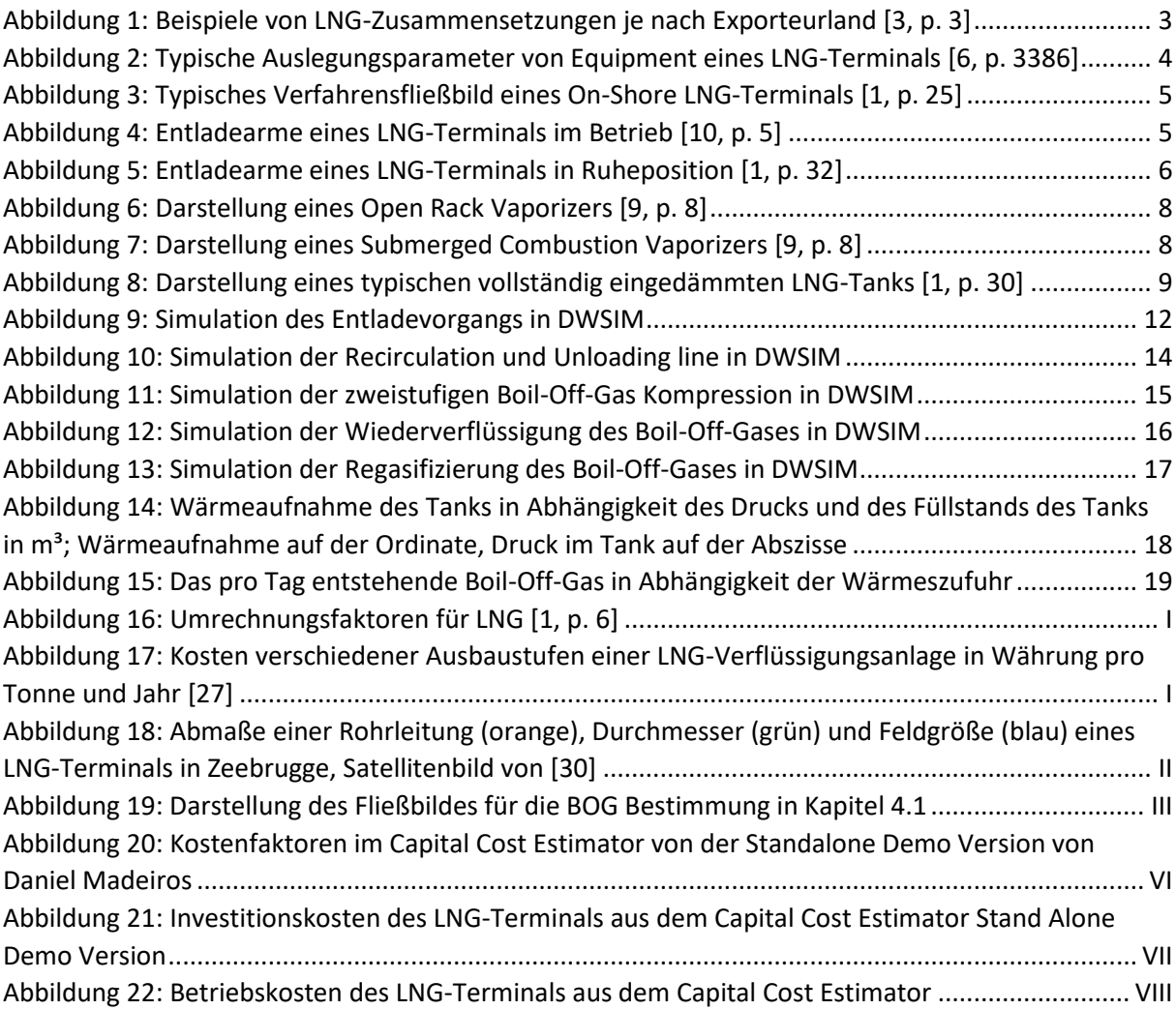

# <span id="page-5-0"></span>**Tabellenverzeichnis**

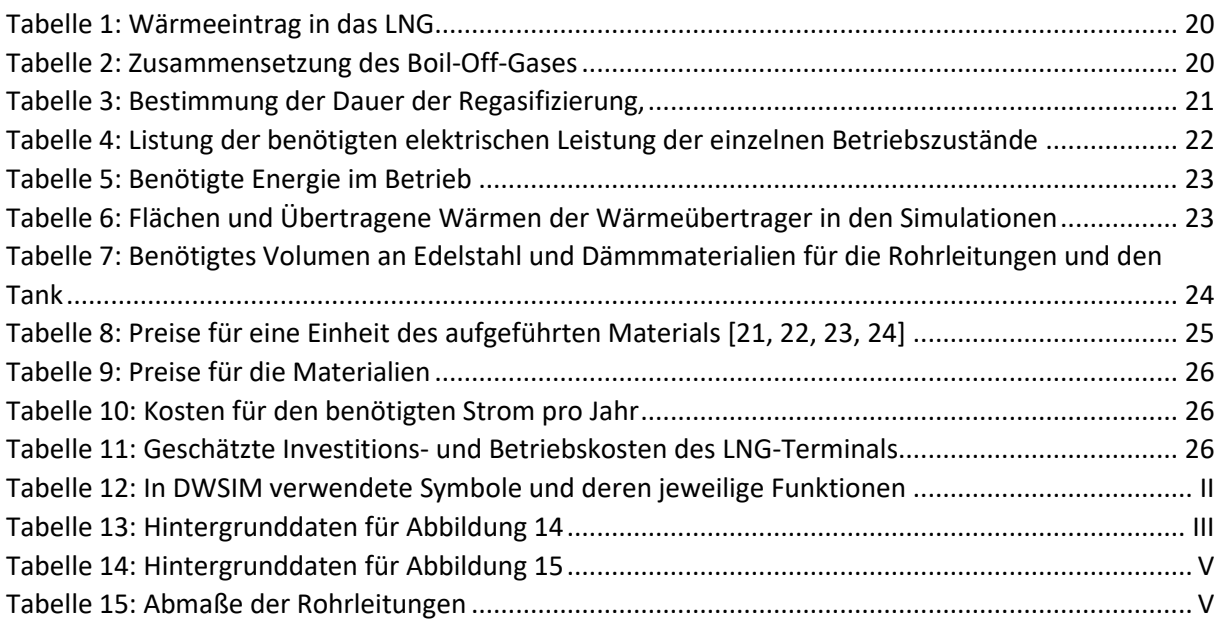

# <span id="page-6-0"></span>**Symbolverzeichnis**

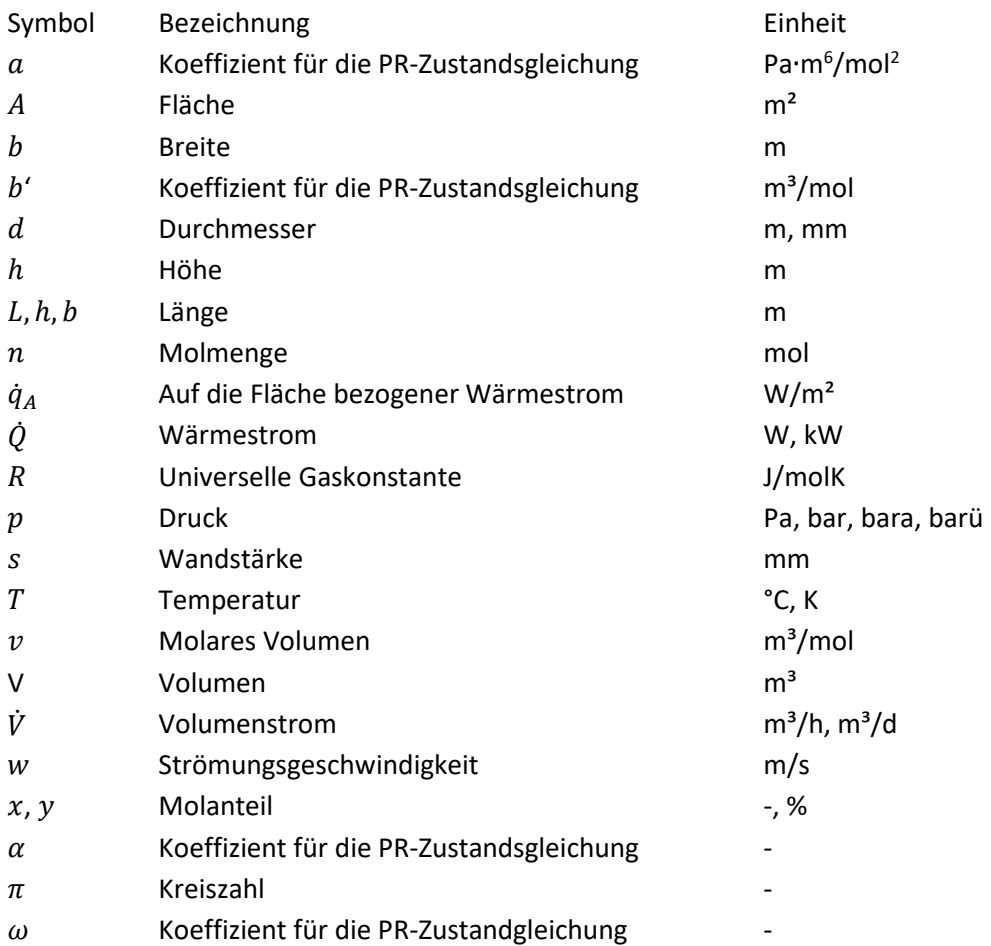

## Indizes

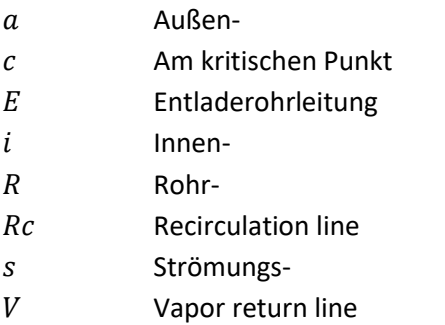

## <span id="page-7-0"></span>**1 Einleitung und Aufgabenstellung**

LNG ist das Akronym für Liquid Natural Gas, also flüssiges Erdgas. Das Erdgas wird dafür auf unter −162 °C gekühlt. Erdgas besteht zu größten Teilen aus Methan, einem Kohlenwasserstoff mit der Summenformel  $CH<sub>4</sub>$ . Je nach Quelle ist die Zusammensetzung unterschiedlich, meistens sind noch Stickstoff und weitere kurze Kohlenwasserstoffe, wie Ethan, Propan und Butan, enthalten. Erdgas ist ein Energieträger, kann aber auch in der Industrie für andere Zwecke genutzt werden. Es ist ein fossiler Rohstoff, bei der Verbrennung entsteht  $CO<sub>2</sub>$  und Wasser, somit ist dieser Energieträger nicht  $CO<sub>2</sub>$  neutral. Im Vergleich zu längerkettigen Kohlenwasserstoffen, wie sie in Erdöl vorkommen, wird allerdings mehr Energie pro  $CO<sub>2</sub>$ -Molekül gewonnen, somit ist Erdgas eine wichtige Ressource für den Übergang zur CO2-Neutralität. [1, pp. 1-6, 2, p. 2]

Erdgas ist ein wichtiger Energieträger für Industrienationen. Allerdings ist ein lokales Vorkommen nicht immer gewährleistet, woraus sich ein globaler Handel ergibt. Die beste Möglichkeit Gase zu transportieren ist via Pipeline, so auch für Erdgas. Dafür ist die Pipeline-Infrastruktur eine Voraussetzung und es werden Gebläse und Kompressoren benötigt. Lange Pipelines sind kostspielig im Aufbau und haben höhere Betriebskosten, um Druckverluste auszugleichen. Auf der anderen Seite ist durch die geringe Dichte von Gasen eine vom Volumen begrenzte Transportmethode durch LKWs oder Schiffe unattraktiv. Die Verflüssigung des Erdgases zu LNG eröffnet durch eine zirka 600-mal höhere Dichte dennoch den wirtschaftlichen Transport mit diesen. Allerdings kann das LNG nicht direkt in ein vorhandenes Erdgasnetz gefördert werden, eine Regasifizierung ist vorher notwendig. [1, pp. 1-3]

LNG-Terminals sind Zwischenspeicher, die zum Beispiel in der Nähe eines Wasserweges gelegt werden können, um LNG ins Gasnetz zu speisen. Die Terminals haben die Fähigkeiten LNG anzunehmen, LNG zu Speichern und das LNG zu regasifizieren und ins Erdgasnetz zu speisen. LNG-Terminals sind demnach eine Voraussetzung, um im Handel mit LNG einzusteigen.

In Deutschland wird Erdgas über Rohrleitungen im Erdgasnetz transportiert und bis vor einiger Zeit wurde es vorrangig über Pipelines importiert. Um neue Handelswege zu eröffnen und politisch eine Bandbreite an Möglichkeiten zu besitzen wird der Ausbau von LNG-Terminmals durch das Gesetz LLNG vorangetrieben. Seit diesem Jahr sind die ersten FSRU (Floating Ship Regasifizierungs units), also Schwimmende LNG-Terminals, in Deutschland verfügbar und sollen bis 2028 durch On-Shore LNG-Terminals ersetzt werden.

In dieser Bachelorarbeit werden mittels des Open Source Programms "DWSIM" von dem brasilianischen Programmierer Daniel Wagner Oliveira de Medeiros mehrere verfahrenstechnische Simulationen der verschiedenen Betriebszustände eines LNG-Terminals angefertigt. Münden sollen diese Simulation in einer Kostenschätzung, gegebenenfalls wird die DWSIM Erweiterung Capital Cost Estimator Standalone Demo Version zum Erstellen der Kostenschätzung verwendet.

## <span id="page-8-0"></span>**2 Theoretische Grundlagen**

Zum Erstellen und Bewerten der Simulation ist ein Verständnis und Wissen zu LNG, LNG-Terminals und den physikalischen Grundlagen notwendig. Ebenso wird in diesem Kapitel die Funktionsweisen und Berechnungsmethoden von DWSIM erläutert.

## <span id="page-8-1"></span>**2.1 Physikalische Merkmale von LNG**

LNG ist ein Flüssigkeitsgemisch aus Erdgas, das bei tiefen Temperaturen von Zirka - 162 °C und atmosphärischem Druck vorliegt. [1, p. 2]

## <span id="page-8-2"></span>2.1.1 LNG-Zusammensetzung

Die LNG- beziehungsweise Erdgas Zusammensetzung ist, wie oben erwähnt, abhängig von dem Erdgasresorvoir aus dem das Erdgas gewonnen wird. Aus dem natürlich vorkommenden Erdgas müssen vor dem Transport unerwünschte Stoffe entfernt werden, damit ein sicherer Umgang mit Erdgas möglich ist. Daher ist die Zusammensetzung auch abhängig von den Reinigungsschritten, die vor der Verflüssigung ausgeführt werden. Vom Erdgas werden zuerst flüssige Kohlenwasserstoffe, Wasser und Ethylenglycol in einem Abscheidebehälter vom Gas getrennt. Danach werden saure Gase wie Kohlendioxid und Schwefelwasserstoff entfernt. In einem weiteren Schritt werden nochmals Wasser, Methanthiol und Quecksilber entfernt, bevor dann flüssige Anteile des Erdgases nochmal entfernt werden als NGL (Natural Gas Liquid) oder LPG (Liquid Petrolium Gas). Diese Trennschritte werden vorrangig vorgenommen, um Sicherheitsrisiken zu minimieren, indem physikalischen und chemischen Eigenschaften des LNGs gewährleistet werden. Allerdings werden auch die Spezifikationen von Methananteil, Heizwert, Wobbe-Index und Molanteile von Stickstoff und Kohlenwasserstoffen beachtet. [1, pp. 107-127]

Der Wobbe-Index ist eine Größe, um das Erdgases zu charakterisieren, es wird der Brennwert geteilt durch das Verhältnis der Dichte des Erdgases zur Luft. Der Stickstoffanteil im Erdgas senkt den Brennwert und den Siedepunkt des Gemisches, was ungewünschte Eigenschaften sind. Durch den geringen Siedepunkt von −195 °C [3, p. 3] reichert sich Stickstoff außerdem leichter im Boil-of-Gas (BOG) an, was zum "Rollover"-Phänomen führen kann. Aus diesen Gründen wird der Stickstoffanteil niedrig gehalten. Bei Stickstoffanteilen über 1 %, wird ein weiterer Trennschritt erfolgen. [1, pp. 47, 136, 3, p. 3]

Das Rollover-Phänomen ist ein mehr verdampfen von Boil-Off-Gas, wenn sich nach einer Schichtenbildung im Tank die untere Schicht LNG mit der oberen Mischt. Die obere Schicht hat dabei geringere Anteile an Methan und Stickstoff als die untere Schicht. Sobald sich die Schichten mischen, herrscht kein Phasengleichgewicht mehr, es wird mehr Boil-Off-Gas entstehen, bis sich das Gleichgewicht wieder einstellt. Dieses Phänomen lässt den Druck im Tank schnell ansteigen, gegebenenfalls kann dies ein Sicherheitsrisiko darstellen. [1, p. 317]

Die typische LNG-Zusammensetzung schwankt zwischen 85 bis 99 mol-% Methan und die restlichen Anteile werden von Längerkettigen Kohlenwasserstoffen und Stickstoff ausgemacht. Außerdem sind möglicherweise geringe Rückstände im ppm-Bereich (parts per million), von Kohlenstoffdioxid und Schwefelverbindungen, die nicht rausgewaschen werden konnten, enthalten. [1, p. 3, 3, p. 2]

Die typischen Zusammensetzungen verschiedener Exporteuerländer, die bei einem Importeuer ankommen, sind in [Abbildung 1](#page-9-1) von der International Group of Liquefied Natural Gas Importers dargestellt: [3, p. 3]

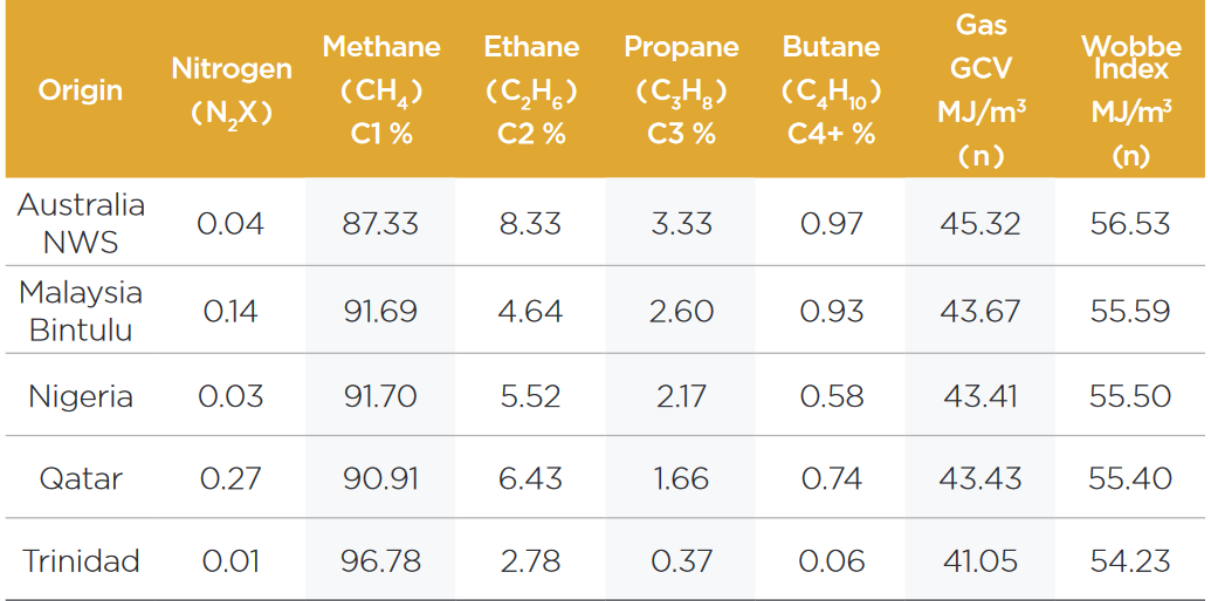

<span id="page-9-1"></span>*Abbildung 1: Beispiele von LNG-Zusammensetzungen je nach Exporteurland [3, p. 3]*

"GCV" ist das Akronym für "Gross Calorific Value", dem Brennwert. Anteile werden in Mol-% angegeben oder Dimensionslos, wie in Formel (2.1.1) definiert und Bilden sich aus dem Molverhältnis der Komponente  $i$  und des gesamten Gemischs ges [4, p. 88].

$$
x_i = \frac{n_i}{n_{ges}}\tag{2.1.1}
$$

Die Molanteile in der Flüssigphase werden mit  $x_i$  angegeben, in der Gasphase wird  $y_i$  verwendet [4, p. 88]. Die Summe aller Anteile in einer Phase ergibt 1, beziehungsweise 100 % [5, p. 65].

### <span id="page-9-0"></span>2.1.2 Boil-Off-Gas

Nach der Verflüssigung nimmt LNG aufgrund eines Temperaturgradienten dauerhaft Energie von der Umgebung auf, im Siedezustand produziert LNG dabei dauerhaft Boil-Off-Gas. Es wird ein Phasengleichgewicht angestrebt. Dieses Gleichgewicht ist abhängig von der Zusammensetzung, dem Druck und der Temperatur des Gemischs. Die Temperatur wird durch den Siedepunkt des Gemischs gegeben, dieser ist wiederum abhängig von dem Druck und der Zusammensetzung. Der Siedepunkt liegt durch den hohen Methananteil nahe bei dessen Siedepunkt von zirka −161,49 °C. Eine Druckerhöhung hat zufolge, dass sich der Siedepunkt verschiebt, beziehungsweise bei gleichbleibender Temperatur wird der Sättigungsdampfdruck überschritten, wodurch der Siedezustand verlassen wird. Die Flüssigkeit liegt dann als unterkühlte Flüssigkeit vor. Die einzelnen LNG-Bestandteile verdampfen nicht im gleichen Maße, die Leichtsieder, Stickstoff und Methan, reichern sich in der Dampfphase an. Dadurch verändert sich auch die LNG-Zusammensetzung an der Grenzschicht, wodurch zum Beispiel das Rollover auftreten kann. Durch höhere Drücke, geringere Stickstoffanteile, dem am leichtesten siedenden Stoff im Gemisch, oder durch eine Minimierung des Temperaturgradienten wird sich dem Gleichgewicht

angenähert und die Entstehung von Boil-Off-Gas im Betrieb wird verringert. [4, pp. 59-61, 82, 95-98, 6, pp. 3385, 3387, 7, p. 1687, 8, p. 2]

Die Anreicherung von Methan und Stickstoff im Boil-Off-Gas hat eine Veränderung der Zusammensetzung in der Flüssigphase zufolge, dieses Phänomen wird "ageing", zu deutsch altern, genannt. Dieses Phänomen kann während des Transports auftreten, was die genaue Zusammensetzung bei Ankunft im LNG-Terminal unvorhersehbar macht. Auslegungsparameter bezüglich des Boil-Off Verhaltens beruhen deshalb auf reinem Methan. Typische Auslegungsparameter sind wie folgt: [6, p. 3384, 7, p. 1687]

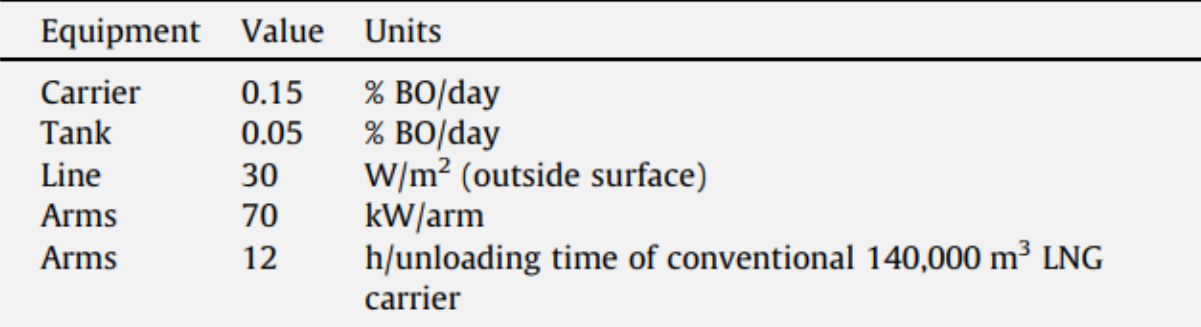

<span id="page-10-1"></span>*Abbildung 2: Typische Auslegungsparameter von Equipment eines LNG-Terminals [6, p. 3386]*

Die Auslegung mit reinem Methan hat zufolge, dass die Verdampfungsenthalpie zum eigentlichen Gemisch abweichend ist. Die tatsächliche Verdampfungsenthalpie ist geringer, daraus resultieren größere Mengen an Boil-Off-Gas im Betrieb, je höher die Dichte des LNG ist, desto mehr Boil-Off-Gas entsteht. [6, pp. 3384-3387]

## <span id="page-10-0"></span>**2.2 Stand der Technik eines LNG-Terminals**

LNG-Terminals dienen dem Zweck flüssiges Erdgas anzunehmen, zumeist vom Schiff, zwischenzuspeichern und zu regasifizieren, um Erdgas einem lokalen Verbraucher zuzuführen oder in das Erdgasnetz einzuspeisen. Die LNG-Terminals können als Off-Shore Anlage oder als On-Shore Anlage gebaut werden. Die Off-Shore Anlagen können als Schiffe mit Regasifizierungseinheit und Verbindung zum Gasnetz gebaut werden. Sie können als FSRU (Floating Storage and Regasification Unit) gebaut werden und sind günstiger und schneller erbaut, dafür haben sie einen größeren Wärmeeintrag als On-Shore Anlagen, sind auf die Speicherkapazitäten des Schiffs begrenzt und bringen zusätzliche Sicherheitsrisiken mit sich. [1, pp. 13, 24, 68-69, 9, pp. 2-6]

In [Abbildung 3](#page-11-0) ist ein Verfahrensfließbild dargestellt, in dem die grundlegenden Funktionsweisen, Komponenten und die Prozesskette eines On-Shore LNG-Terminals zu erkennen sind. [1, p. 25]

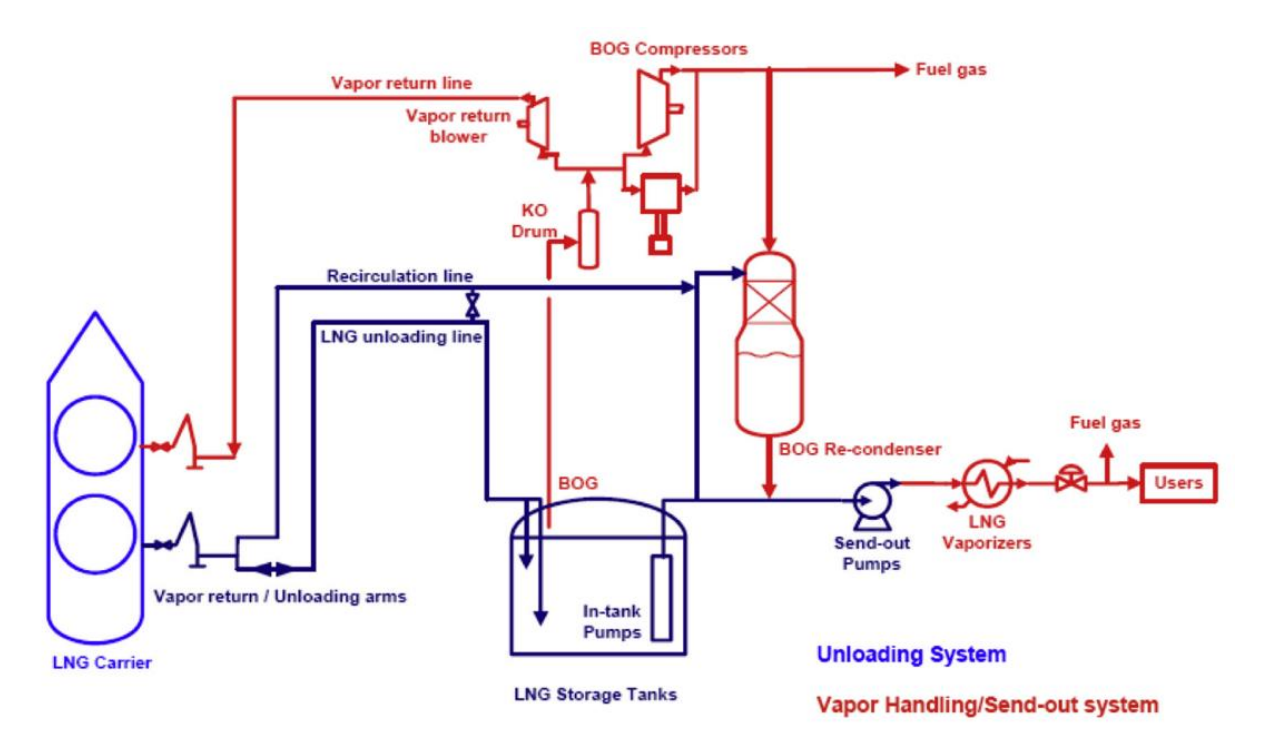

<span id="page-11-0"></span>*Abbildung 3: Typisches Verfahrensfließbild eines On-Shore LNG-Terminals [1, p. 25]*

Am Anlegesteg wird ein Transportschiff (LNG Carrier) mittels Armen an die Verbindungsrohrleitungen angeschlossen. Es gibt in der Regel zwei bis drei Entladearme (Unloading arms) und einen Arm zur Gasrückführung (Vapor return arm). Die Arme besitzen in der Regel einen Durchmesser von 16" bis 24", bestehen aus mehreren Segmenten, die über Drehgelenke miteinander verbunden sind, um Schiffsbewegungen auszugleichen. Außerdem sind sie für die Wärmeausdehnung und -kontraktion von Umgebungstemperatur zu kryogenen Temperaturen ausgelegt und besitzen Sicherheitsmechanismen, die die Verbindung zum Schiff schnell trennen können. Die Arme werden vor Ankunft des Schiffes vorgekühlt auf die LNG-Temperatur von ungefähr −162 °C und vor der Trennung vom Schiff werden die Arme mittels Stickstoff gespült. [1, pp. 25-26, 32-33, 9, p. 4, 10, pp. 5-6]

Zwei Beispiele für Entladearme sind i[n Abbildung 4u](#page-11-1)n[d Abbildung 5](#page-12-0) dargestellt, einmal mit Verbindung zu einem Schiff und einmal in neutraler Position.

<span id="page-11-1"></span>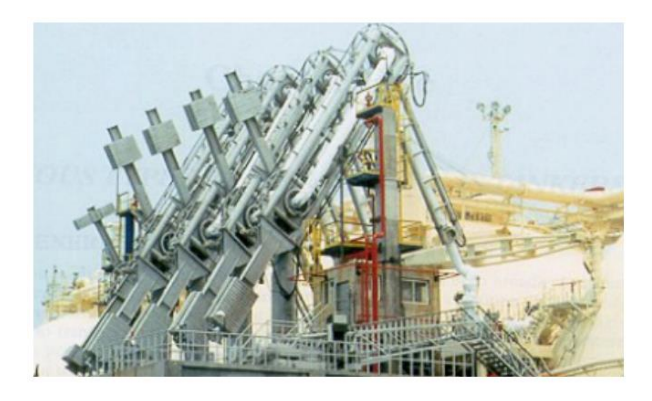

*Abbildung 4: Entladearme eines LNG-Terminals im Betrieb [10, p. 5]*

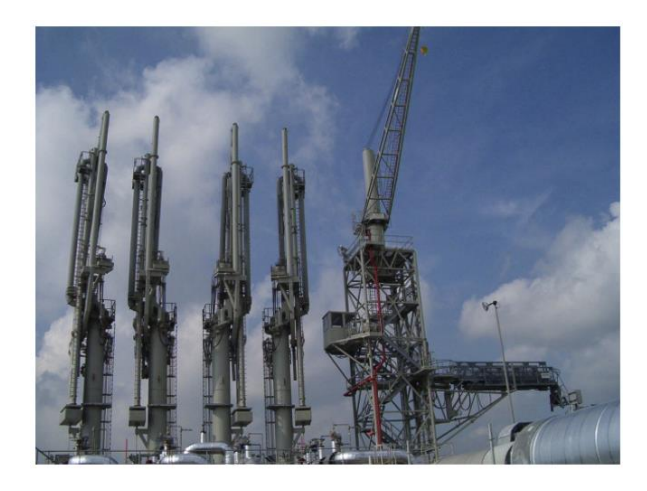

*Abbildung 5: Entladearme eines LNG-Terminals in Ruheposition [1, p. 32]*

<span id="page-12-0"></span>Der Entladevorgang dauert in der Regel 12 bis 14 Stunden mit Entladeraten von zirka 12.000 $\frac{m^3}{h}$ , für größere Schiffe wird die Entladedauer steigen. Um diese zu minimieren können Entladeraten von bis zu  $18.000 \frac{\text{m}^3}{\text{h}}$  vorkommen. [1, p. 25, 9, p. 3, 6, pp. 3385-3386]

Das LNG wird nach den Armen über die Entladerohrleitung (Unloading Line) zum Tank geführt. Diese Rohrleitung kann Durchmesser von 42" aufweisen und sind für Strömungsgeschwindigkeiten von 3 $\frac{m}{s}$ s ausgelegt. Die Rohrleitungen müssen isoliert werden und aus einem Werkstoff sein, der geeignet ist für die kryogenen Temperaturen. Edelstahl gehört zu diesen Werkstoffen. Die Isolierung kann aus Schaumglas, Perlit, Polyisocyanurate oder anderen Stoffen sein. Die Entladung von größeren Schiffen wird durch Strömungsgeschwindigkeiten von maximal 5,6 $\frac{m}{s}$  $\frac{m}{s}$  begrenzt. Um ein Unterdruck im Schiff zu vermeiden, wird über die Dampfrückführung (Vapor return line) ein Teil des Boil-Off-Gas, das bei der Entladung entsteht, zurückgeführt. In der Regel wird der Tank dafür mit einem überdruck von Zirka 0,29 bar gefahren. Falls diese Druckdifferenz nicht ausreicht, um den Dampf zurückzuführen, wird ein Gebläse verwendet (Vapor return blower). Ein Tropfenabscheider (KO drum) entfernt Flüssigkeitsreste vom Dampf. [1, pp. 25-26, 554, 6, pp. 3385-3386, 9, p. 3]

Die Position der Einspeisung in den Tank ist von den Zuständen im Tank und im Schiff abhängig, damit die Boil-Off-Rate bei der Entladung entsprechend beeinflusst werden kann. Es gibt die Möglichkeit von oben einzuspeisen oder in eine untere Schicht des LNG-Tanks. Die Einspeisung von oben wird entweder versprüht oder gegen eine Spritzschutzplatte gefördert, diese Maßnahmen begünstigen die Verdampfung und die Vermischung im Tank. Die untere Einspeisung wird über ein Steigrohr realisiert. Leichteres LNG wird nach unten gefüllt, während schweres nach oben gefüllt wird. Diese Füllweise beugt Rollover vor und begünstigt konvektive Vermischung. Außerdem die Druckänderung im Tank beachtet werden, dieser ist abhängig davon ob das Schiffs LNG im Siedezustand ist oder als unterkühlte Flüssigkeit ankommt. Siedendes LNG wird mehr Boil-Off-Gas produzieren, wenn es von oben eingefüllt wird, was zu einer Druckerhöhung führt. Unterkühltes LNG wird die Boil-Off-Gas Entstehung hemmen, wenn es von oben eingefüllt wird, was zu einer Druckminderung führt. [1, p. 31, 8, p. 2]

Wenn die Entladerohrleitung nicht in Benutzung sind werden diese gekühlt, indem über eine Rückführungsleitung (Recirculation line) ein LNG-Strom mit leichtem überdruck zirkuliert wird. Das LNG nimmt dabei wärme auf und produziert dabei Boil-Off-Gas beim Wiedereintritt in den Tank. Von E. Querol et al. wird deswegen eine Regasifizierung des zirkulierten LNG vorgeschlagen, statt eine Rückführung in den Tank. [1, pp. 25-26, 319, 6, p. 3392, 11, pp. 482-483]

Die Förderung des LNG, aus dem Tank hinaus, geschieht durch Niederdruckpumpen (In-tank Pumps). Die Pumpen sind im Tank in das LNG eingetaucht und können in Pumpenschächten platziert werden, um die Installation und die Demontage, zum Beispiel zur Wartung, zu vereinfachen. Die Schächte werden dabei auch für den Transport des LNGs genutzt. Die Anwendungen der Pumpen sind die Förderung des LNG zur Hochdruckpumpe (Send-out Pumps) und zur Boil-Off-Gas Wiederverflüssigung (BOG recondenser), die Gewährleistung der Rückführung und gegebenenfalls die Vermischung des LNG im Tank, um Rollover vorzubeugen. Die Niederdruckpumpe hat einen Auslegungsdruck von 8 bis 10 barü und wird in der Regel ausgelegt auf eine ungefähre Förderrate von  $415\frac{\text{m}^3}{\text{h}}$ , eine minimale Förderrate von 150 $\frac{\text{m}^3}{\text{h}}$  und eine maximale Förderrate von 550 $\frac{\text{m}^3}{\text{h}}$ . Durch den Überdruck wird der Sättigungsdampfdruck überschritten, das LNG liegt als unterkühlte Flüssigkeit vor. Durch die Platzierung im Tank hat die Pumpe während des betriebs einen Wärmeeintrag in den Tank und produziert zusätzliches Boil-Off-Gas. Außerdem ist eine geeignete Förderrate für die Wiederverflüssigung notwendig, damit eine vollständige Kondensation des Boil-Off-Gases gewährleistet wird. Ansonsten kann in der Hochdruckpumpe Kavitation auftreten. [1, pp. 33-35, 9, p. 6]

Die Voraussetzungen für das Sendout-LNG sehen typischerweise eine höhere Druckstufe vor, weshalb vor der Regasifizierung eine weitere Druckerhöhung erfolgt mittels der Hochdruckpumpe. Die Hochdruckpumpen werden normalerweise als Tauchmotorpumpen designt. Üblich sind Druckstufen von 80 bis 120 barü und Leistungen von 1500 bis 2000 kW. Zur Vermeidung von Kavitation wird eine Verbindung zur Wiederverflüssigung für im Motorraum entstehender Dampf vorgesehen, ebenso wie die Auslegung mittels ausreichend hohen "net positive suction head" (NPSH). NPSH setzt den Saugdruck mit dem Dampfdruck der Flüssigkeit ins Verhältnis und ist eine Größe zur Beurteilung der Kavitation. [1, p. 35, 9, p. 7, 12]

Nach der Hochdruckpumpe wird das LNG regasifiziert zu nutzbarem Erdgas. Die Regasifizierung findet in Verdampfern (LNG Vaporizers) statt. Für die Verdampfer gibt es mehrere Bauweisen, die beiden verbreitetsten Bauweisen sind Open Rack Vaporizer (ORV) und Submerged Combustion Vaporizer (SCV). Zur Optimierung der Investitionskosten und Betriebskosten, ebenso für eine dauerhafte Verfügbarkeit bei Ausfall oder Peak, werden verschiedene Technologien redundant verbaut. [9, pp. 7-10, 1, pp. 37-47]

Der ORV nutzt Wasser als Wärmequelle, zumeist wird Meerwasser verwendet. Meerwasser muss vor gebraucht aufbereitet werden, um Feststoffpartikel und biologisches Wachstum in den Pumpen und Verdampfer zu verhindern. Das LNG wird durch eine Pumpe zu den Rohrpaneelen, aus Rohren aus Aluminiumlegierung, von unten nach oben gefördert. Im Gegenstrom wird das Wasser an die Paneele geleitet, das als Filmschicht an den Paneelen hinabfließt. Unten angekommen wird das Wasser aufgefangen und kann zurück ins Gewässer geleitet werden. Der ORV muss öfter gewartet werden, um die Rohrpaneele zu reinigen, außerdem ist das System vom Meerwassersystem abhängig und kann bei geringen Temperaturen von unter 5 °C nicht betrieben werden, da das Wasser sonst gefriert. [Abbil](#page-14-0)[dung 6](#page-14-0) zeigt den Aufbau eines ORV. [1, pp. 37-39, 9, pp. 7-8]

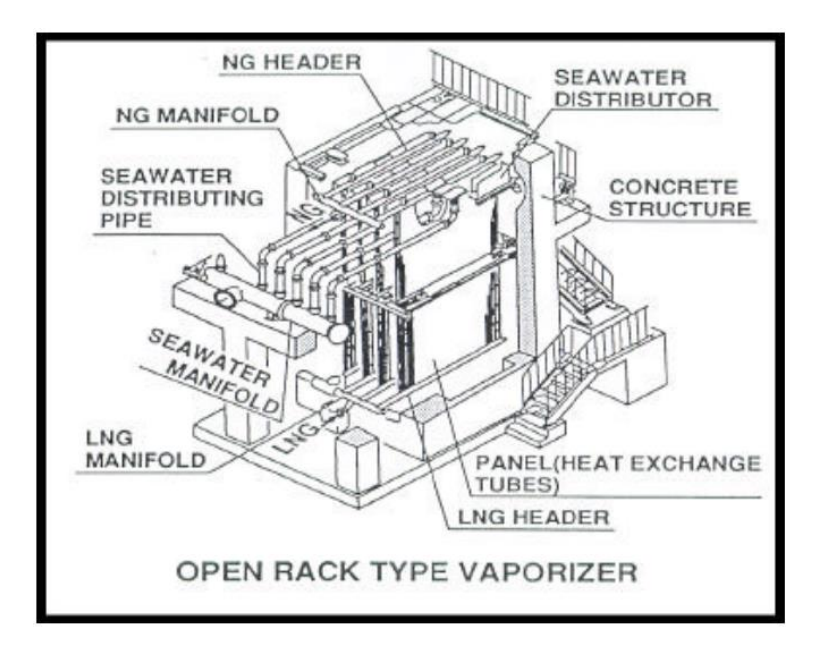

<span id="page-14-0"></span>*Abbildung 6: Darstellung eines Open Rack Vaporizers [9, p. 8]*

Ein gängiger Verdampfer, wenn keine Wärme aus der Umgebung genutzt werden kann, ist der SCV. Die Wärme kommt dabei aus der Verbrennung von Erdgas, dafür kann zum Beispiel Boil-Off-Gas genutzt werden. Ungefähr 1,5 % des Verdampften LNG wird für die Erwärmung benötigt, weshalb der Betrieb des SCV teurer ist. Es wird eine LNG-Rohrschlange aus Edelstahl in ein Wasserbad gelegt. Das Wasser wird dabei erhitzt indem heiße Verbrennungsgase durchgeströmt werden. Der SCV ist in [Ab](#page-14-1)[bildung 7](#page-14-1) dargestellt. Die Konstruktion des SCV ist günstiger. [1, pp. 43-44, 9, pp. 8-9]

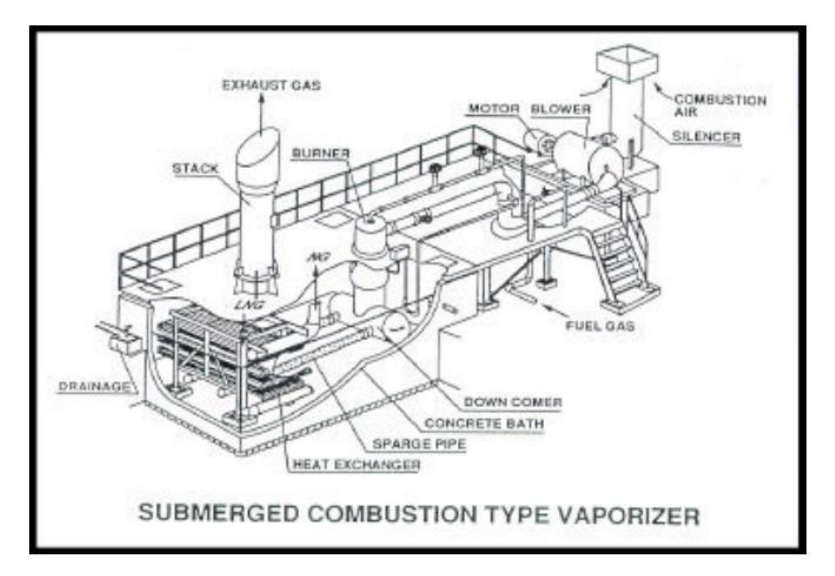

<span id="page-14-1"></span>*Abbildung 7: Darstellung eines Submerged Combustion Vaporizers [9, p. 8]*

Das im Betrieb und bei der Entladung entstehende Boil-Off-Gas erhöht den Druck im Tank und muss entfernt werden, damit der Druck nicht die Auslegungsparameter überschreitet. Für diesen Zweck wird eine Verdichtung mittels Niederdruck Boil-Off-Gas Kompressor (BOG Compressors) vorgenommen, der das Boil-Off-Gas aus dem Tank fördert. Es gibt drei typische Verwendungen für das Boil-Off-Gas. Eine Möglichkeit ist die Förderung zu einer Fackel, dies ist heutzutage hauptsächlich als Sicherheitseinrichtung zu verstehen. Die weitere Möglichkeit ist die Förderung ins Erdgasnetz, dies geht über zwei Wege, eine weitere Kompression auf die entsprechende Sendout-Druckstufe oder die Wiederverflüssigung mit Sendout-LNG. Die Wiederverflüssigung findet in einer Packungskolonne statt, im Sumpf sammelt sich das wiederverflüssigte LNG. [1, pp. 35-37, 9, pp. 5-6]

Die Hauptkomponente eines LNG-Terminals ist der Tank. Im Jahr 2014 wurden die Tanks größtenteils mit einem Volumen von  $160.000 \text{ m}^3$  erbaut mit der Aussicht auf 200.000 m $^3$  in den folgejahren, um mit größeren LNG-Schiffen gleichzuziehen. Die Tanks sind doppelwandig und isoliert. Die innere Wand der Tanks besteht aus einem Stahl mit 9 % Nickellegierung, die äußere Wand ist aus Karbonstahl und wird mit Perlit isoliert. Das Dach besteht ebenfalls aus Karbonstahl. Sie werden ausgelegt auf BOG-Raten von 0,05 % pro Tag. Es gibt mehrere Bauarten für einen LNG-Tank, eine Variante im Grund, die zusätzlichen Schutz bieten bei Erdbeben. Die oberirdischen Varianten sind ebenfalls untergliedert in ihrem Sicherheitslevel bei Leckage. Die einfache Eindämmung wird mit einer Wanne gesichert, während die doppelte Eindämmung eine zusätzliche Betonwand besitzt, die LNG zurückhalten können. Die vollständige Eindämmung hat zusätzlich zur Betonwand auch ein Betondach, das im Leckagefall auch das Boil-Off-Gas zurückhält. Die vollständige Eindämmung ist die verbreitetste Variante gewesen im Jahr 2014 und i[n Abbildung 8](#page-15-1) dargestellt. [1, pp. 27-32, 9]

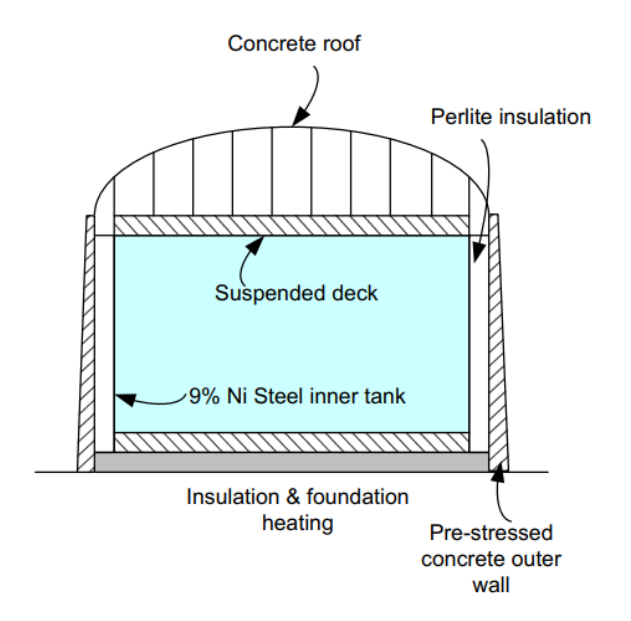

<span id="page-15-1"></span>*Abbildung 8: Darstellung eines typischen vollständig eingedämmten LNG-Tanks [1, p. 30]*

### <span id="page-15-0"></span>**2.3 Berechnungsmethoden von DWSIM**

DWSIM existiert seit 2004 und wird seitdem laufend aktualisiert. DWSIM nutzt verschiedene thermodynamische Modelle und hat eine Auswahl an Unit Operations, mit denen es möglich ist das Verhalten von Stoffen in einem Prozess zu simulieren. [13]

Als Voraussetzung für eine Berechnung müssen die zu verwendeten Stoffe ausgewählt werden, dabei kann auf verschiedene Datenbänke zugegriffen werden, ChemSep bietet dabei alle Stoffdaten, die in dieser Arbeit benötigt werden.

Um Zustände der Stoffe berechnen zu können, müssen Berechnungsmethoden gewählt werden. Es stehen verschiedene thermodynamische Modelle zur Auswahl, wie das ideale Gasgesetz, Van der Waals, Redlich-Kwong, Soave-Redlich-Kwong, Peng-Robinson, UNIFAC, NRTL. Die Auswahl des jeweiligen Modells hängt vom Prozess ab und muss zu den jeweiligen Randbedingungen passen. Die Auswahl ist abhängig zum Beispiel vom Druck oder der Polarität der Moleküle. [14, 15, p. 1, 16]

Das ideale Gasgesetz (2.3.1) hat seine Einschränkungen, da es zwischenmolekulare Kräfte vernachlässigt, es bildet allerdings die Grundlage spezifischere Berechnungsmethoden, die mit empirisch ermittelten Korrekturfaktoren arbeiten. Es findet Anwendung für unpolare Stoffe bei niedrigen Drücken, es setzt voraus, dass sich die Gas und Flüssigphasen ideal verhalten. [17, pp. 18-19, 18, pp. 6.3.1-6.4.1, 16]

$$
p \cdot V = n \cdot R \cdot T \tag{2.3.1}
$$

Die Van-der-Waals-Gleichung ist eine kubische Zustandsgleichung, die die Anwendbarkeit des idealen Gasgesetzes erweiterte. Die Anpassungen der Zustandsgleichung von Van-der-Waals, Soave-Redlich-Kwong und Peng Robinson (2.3.2), sind heute noch relevant. Für die Anwendung mit fossilen Rohstoffen ebenso mit Gas- und Kondensatsystemen bietet sich die Peng Robinson Zustandsgleichung an. [18, pp. 11.1.1-11.2.1, 19, pp. 150-151]

$$
p = \frac{R \cdot T}{v - b'} - \frac{a(T)}{v^2 + 2 \cdot b' \cdot v - b'^2}
$$
  
\n
$$
a(T) = a_c \cdot \alpha(T)
$$
  
\n
$$
a_c = 0,45724 \cdot \frac{R^2 \cdot T_c^2}{p_c}
$$
  
\n
$$
\alpha(T) = \left[1 + (0,37464 + 1,54226 \cdot \omega - 0,26992 \cdot \omega^2) \cdot \left(1 - \sqrt{\frac{T}{T_c}}\right)\right]^2
$$
  
\n
$$
b = 0,0778 \cdot \frac{R^2 \cdot T_c}{p_c}
$$
 (2.3.2)

## <span id="page-17-0"></span>**3 Aufbau der Simulation und Dimensionierung der Bauteile**

Für die gesamte Arbeit wird die DWSIM Version 8.4.3 verwendet.

In DSWIM werden Materialströme eingestellt, in Zusammensetzung, Druck und Temperatur oder alternativen Größen, aus denen sich Druck und Temperatur ergeben und im Massen-, Mol- oder Volumenstrom. Die Stoffströme werden dann als Eingangsstrom eines Apparates festgelegt und der Ausgangsstrom oder die Ausgangsströme werden bestimmt, abhängig vom Apparat und den getätigten Einstellungen oder gegebenenfalls eingestellten Energie- oder Wärmeströmen. Die Berechnung findet Mittels einer ausgewählten Zustandsgleichung statt. Für ein LNG-Terminal bieten sich das Ideale Gasgesetz, Suave-Redlich-Kwong und Peng-Robinson an. Aufgrund der Hochdruck Boil-Off-Gas Kompression ist das Ideale Gasgesetz nicht anzuwenden. Der Unterschied zwischen Suave-Redlich-Kwong und Peng-Robinson für diese Anwendung, ist gering. Allerdings gibt es mehrere Referenzsimulationen in denen Peng-Robinson verwendet wird (s. [6] und [7]).

Eine konstruktive Auslegung der Apparate oder Rohre ist nur bedingt möglich, da diese vorrangig verfahrenstechnisch ausgelegt werden. Konstruktive Elemente wie Materialien und Isolierung sind hier nur bei den Rohrleitungen möglich. Ebenso kann die Fläche von Wärmetauschern berechnet werden, wenn eine Annahme über den Wärmeübergangskoeffizienten vorliegt.

Der Aufbau der Simulation ist dementsprechend aus einem Verfahrensfließbild ableitbar, die folgenden Simulationen werden an Verfahrensfließbild aus [Abbildung 3](#page-11-0) angelehnt und gegebenenfalls erweitert, falls notwendig, oder eingeschränkt aufgrund von Einschränkungen in DWSIM. Die Regasifizierungseinheiten werden als einfache Wärmetauscher dargestellt, ebenso wie die Wiederverflüssigungseinheit. Für Regasifizierung ist dabei kein verfahrenstechnischer Unterschied, während die Wiederverflüssigung in zwei Schritten dargestellt werden muss, mit einer anschließenden Vermischung der Stoffströme. Im Prozess geschieht dies im selben Apparat. Die gravierendste Einschränkung ist allerdings der Tank und auch das Schiff. Ein Tank in DWSIM hat nur ein gegebenes Volumen, eine Stoffveränderung oder Wärmeaustausch mit der Umgebung finden nicht statt. Demnach ist die Simulation der Boil-Off-Gas Entstehung nur durch Umwege möglich. Im Folgenden wird auf die Darstellung von Tanks verzichtet.

Zur Bestimmung der Mengen und Zusammensetzung des Boil-Off-Gases im Tank wird zuerst die Energieaufnahme bestimmen bei 0,05 mol % BOG im Tank pro Tag. Dazu wird eine Simulation erstellt, die die Energieaufnahme des Tanks durch einen Erhitzer bestimmt, der pro Tag 0,05 mol % verdampft. Die Boil-Off-Rate soll dabei bei 0,05 mol % BOG pro Tag liegen und es wird reines Methan im Siedezustand verwendet. Aus diesen Werten kann eine Menge an Boil-Off-Gas simuliert werden, mit einer realistischen Zusammensetzung des LNGs. In Kapitel [4.1](#page-24-1) sind die Ergebnisse einsehbar.

In den Simulationen werden Rohrleitungen, Pumpen, Kompressoren, Wärmetauscher, Flüssigkeitsabscheider, Strommischer und -teiler verwendet. Eine Darstellung und Erläuterung aller verwendeten Symbole für Ströme und Apparate wird im Anhang in [Tabelle 12](#page-38-1) dargestellt.

Die Simulation des Verfahrensfließbildes wird sich aufteilen in drei Zustände, das Entladen, die Boil-Off-Gas Handhabung und die Regasifizierung. Das Fließbild des Entladevorgangs in DWSIM ist wie folgt in [Abbildung 9:](#page-18-0)

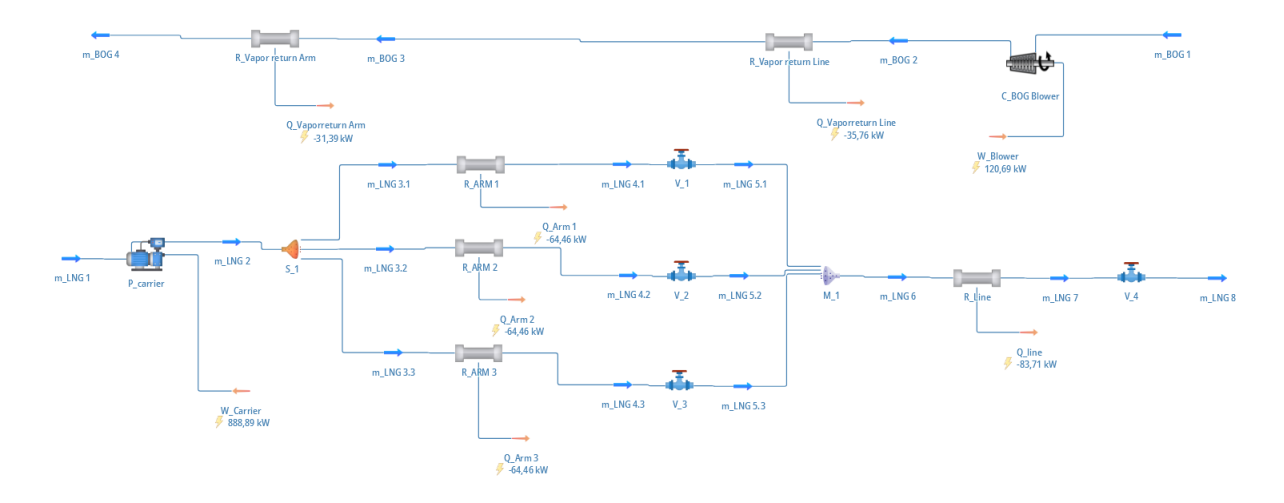

<span id="page-18-0"></span>*Abbildung 9: Simulation des Entladevorgangs in DWSIM*

Dabei wird über alle Simulationen hinweg mit einer konstanten eingangs LNG-Zusammensetzung nach [Abbildung 1](#page-9-1) aus Katar verwendet, das LNG wird dabei im Siedezustand angenommen. Das Boil-Off-Gas wird dabei als überhitzter Dampf angenommen mit einer Temperatur von −130 °C.

Für die Rohrleitungslängen wird das LNG-Terminal aus Zeebrügge, Belgien als Vorlage gewählt und über Google Maps die Länge geschätzt. Die Schätzung ist im Anhang in [Abbildung 18](#page-38-0) dargestellt. Dabei kann von ungefähr 600 m Rohrleitung ausgegangen werden. Der Durchmesser  $d_i$  der Rohrleitungen wird Anhand der Strömungsgeschwindigkeit  $u$  und dem zu erwartenden Entladeraten  $\dot{V}=12.000\frac{\text{m}^3}{\text{h}}$ ausgelegt: [20, pp. B3, N4]

$$
\dot{V} = A_s \cdot w \tag{3.1}
$$

$$
A_s = \frac{\pi}{4} \cdot d_i^2 \tag{3.2}
$$

$$
d_i = \sqrt{\dot{V} \cdot \frac{1}{w} \cdot \frac{4}{\pi}} \tag{3.3}
$$

$$
d_{i,E} = \sqrt{\frac{12.000 \frac{\text{m}^3}{\text{h}}}{3.600 \frac{\text{s}}{\text{h}}}} \cdot \frac{1}{3 \frac{\text{m}}{\text{s}}} \cdot \frac{4}{\pi}} = 1.19 \text{ m}
$$

Der Durchmesser liegt etwas über dem Grenzwert aus der Literatur von 42" = 1,07 m. Da keine Informationen über die Wandstärken vorliegen, werden diese mit 15 mm in der Simulation genutzt geschätzt, der Außendurchmesser ist also 0,03 m größer mit 1,22 m.

Die Arme (LNG und Boil-Off-Gas) können nicht genau bestimmt werden, aufgrund fehlender Literaturwerte oder Bemaßungen in den Abbildungen [Abbildung 4](#page-11-1) und [Abbildung 5.](#page-12-0) Anhand der Tür in [Abbil](#page-12-0)[dung 5](#page-12-0) kann eine Schätzung getätigt werden, allerdings ist weder Startpunkt noch Endpunkt der Arme ersichtlich, weshalb die Arme mit zirka 40 m (drei Segmente mit je 13 m und zwei Rohrbögen mit 0,1 m) großzügig angenommen werden. Der Durchmesser der Arme wird aus der Literatur entnommen mit 24" = 0,61 m. Für die Wandstärken gibt es keine Referenzen, es werden dieselben Wandstärken der Rohrleitungen von 15 mm genutzt. Der Innendurchmesser der Arme beträgt dann 0,58 m.

Entsprechend der Auslegung der Entladerohrleitung wird auch die Boil-Off-Gas-Rückführung dimensioniert, allerdings mit einer maximalen Strömungsgeschwindigkeit von 30 $\frac{\text{m}}{\text{s}}$  und einem Volumenstrom unter der Annahme das im Carrier kein Boil-Off-Gas entsteht und das gesamte Volumen zurückgeführt werden muss.

$$
d_{i,V} = \sqrt{\frac{12.000 \frac{\text{m}}{\text{h}}}{3.600 \frac{\text{S}}{\text{h}}}} \cdot \frac{1}{30 \frac{\text{m}}{\text{s}}} \cdot \frac{4}{\pi}} = 0.376 \text{ m}
$$

Dieser Wert wird aufgerundet auf die 16" Rohrleitung von DWSIM mit 0,398 m Innendurchmesser. Für die Simulation werden die vollen  $12.000 \frac{\text{m}^3}{\text{h}}$ Boil-Off-Gas genutzt, auch wenn eine geringere Menge zu erwarten ist, durch die Verdampfung im Carrier selbst.

Die Wärmeaufnahme der Arme und Rohrleitungen wird durch eine Isolierung eingestellt. Dabei kann die Wandstärke der Isolierung eingestellt werden und entweder eine Wärmeleitfähigkeit eingetragen werden oder von verschiedenen voreingestellten Materialien gewählt werden. Die Beispiele von häufig verwendeten Isolationen, Schaumglas und Polyisocyanurate, sind nicht vorhanden, allerdings sind mit Glasfaser und Polyurethanschaum ähnliche Stoffe vorhanden mit einer Wärmeleitfähigkeit von 0,018 und 0,035 $\frac{\text{W}}{\text{m} \cdot \text{K}}$ . Die schlechteste Wärmeleitfähigkeit von 0,035 $\frac{\text{W}}{\text{m} \cdot \text{K}}$ ist damit eine Worstcase Betrachtung und wird im Folgenden für alle Leitungen und Arme verwendet. Die Auslegung von Rohrsegmenten benötigt zusätzlich noch Informationen über die Umgebung, hier werden Werte von 10 °C und Windgeschwindigkeiten von 25 $\frac{\text{m}}{\text{s}}$  angegeben.

Die Isolationsdicken werden innerhalb der Simulation bestimmt, damit die simulierten Wärmeverluste mit den in [Abbildung 2](#page-10-1) genannten Wärmeverlusten übereinstimmen oder angenähert werden. Die Isolationsdicke der Arme ist ungefähr 6 mm bei einem Wärmeverlust von 64,46 kW, dieser Wert liegt unter den vorgegebenen 70 kW und ist somit in Ordnung.

Die Isolationsdicke der Entladerohrleitung soll die Bedingung erfüllen, dass der Wärmeeintrag pro Fläche  $\dot{q}_A=30\frac{W}{m^2}$ oder geringer beträgt. Diese Größe (3.4) wird dafür abhängig von der Wandstärke dargestellt, wenn der äußere Durchmesser  $d_a$  wie in Formel (3.5) und die Fläche A wie in Formel (3.6) ist. [20, pp. B3, C2]

$$
\dot{q}_A = \frac{\dot{Q}(s)}{A_A} = \frac{\dot{Q}(s)}{\pi \cdot L \cdot (d_R + 2 \cdot s)}\tag{3.4}
$$

$$
d_a = d_R + 2 \cdot s \tag{3.5}
$$

$$
A_A = \pi \cdot d_a \cdot L \tag{3.6}
$$

Die Iteration kann über mehrere Datenpunkte in DWSIM vorgenommen werden, allerdings sind diese Berechnungen fehlerhaft, weshalb hier nur Rechnung mit entsprechender Isolationsstärke von 165 mm vorgestellt wird, bei der ein Wärmeeintrag von 78240 W auftritt.

$$
\dot{q}_{A,E} = \frac{85650 \text{ W}}{\pi \cdot 600 \text{ m} \cdot (1,19 \text{ m} + 2 \cdot 0,165 \text{ m})} = 29.51 \frac{\text{W}}{\text{m}^2} < 30 \frac{\text{W}}{\text{m}^2}
$$

Mit einem anderen Dämmmaterial oder bei geringeren Windgeschwindigkeiten wird eine geringere Isolationsstärke erreicht.

Für Dimensionierung der Dämmung aller folgenden Rohrleitungen wird ebenso dieser Ansatz mit derselben maximalen Wärmeaufnahme gewählt, aufgrund der ansonsten fehlenden Datenlage. Für die Gasrückführung ergibt sich folgende Rechnung, mit einer Isolationsstäke von 120 mm:

$$
\dot{q}_{A,V} = \frac{34860 \text{ W}}{\pi \cdot 600 \text{ m} \cdot (0.406 \text{ m} + 2 \cdot 0.12 \text{ m})} = 28.6 \frac{\text{W}}{\text{m}^2} < 30 \frac{\text{W}}{\text{m}^2}
$$

Die Carrierpumpe wird mit 2 barü betrieben. Mehr ist nicht notwendig, um das LNG zu fördern und im Tank einen Überdruck von 0,29 bar zu erzeugen. Selbes Gilt für das Gebläse, das hier mit einem Überdruck von 0,3 bar arbeitet.

Die nächste Simulation ist die Simulation der Recirculation line:

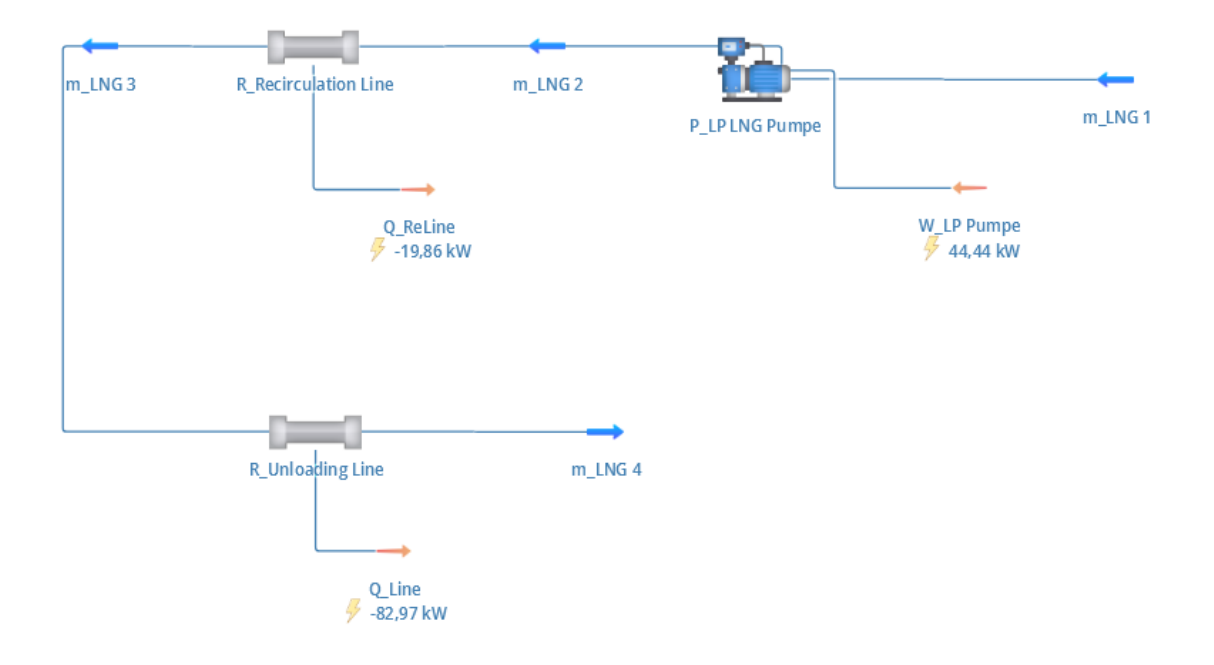

<span id="page-20-0"></span>*Abbildung 10: Simulation der Recirculation und Unloading line in DWSIM*

Die Recirculation line wird hier ebenfalls nach den Vorgaben für die LNG-Entladeleitung ausgelegt. Der Volumenstrom zur Auslegung wird dabei so gewählt, dass die minimale Förderrate der Niederdruckpumpe berücksichtigt wird. Der Zweck der Recirculation line ist die Aufrechterhaltung von niedrigen Temperaturen, bei dieser Auslegung steigt die Temperatur des LNG in der Entladerohrleitung minimal um 1,5 °C. Dies ist bei einer Isolationsstärke von 110 mm der Fall.

$$
d_{i,RC} = \sqrt{\frac{150 \frac{\text{m}^3}{\text{h}}}{3.600 \frac{\text{s}}{\text{h}}} \cdot \frac{1}{3 \frac{\text{m}}{\text{s}}} \cdot \frac{4}{\pi}} = 0,133 \text{ m}
$$
  

$$
\dot{q}_{A,RC} = \frac{19860 \text{ W}}{\pi \cdot 600 \text{ m} \cdot (0,145 \text{ m} + 2 \cdot 0,11 \text{ m})} = 28,9 \frac{\text{W}}{\text{m}^2} < 30 \frac{\text{W}}{\text{m}^2}
$$

Zu sonstigen Rohrleitungen gibt es keine Informationen, weshalb dies die einzigen Rohrleitungen sind, die simuliert werden.

Die Druckstufen der Kompressoren und Pumpen werden auf 8 barü und 80 barü festgelegt. Außerdem werden diese mit einem Wirkungsgrad von 75 % angenommen. Die Recirculation line wird durch die Niederdruckpumpe mit 8 barü gefördert.

Die Boil-Off-Gas Handhabung wird in zwei Simulationen unterschieden. Die Erste ist die zweistufige Kompression:

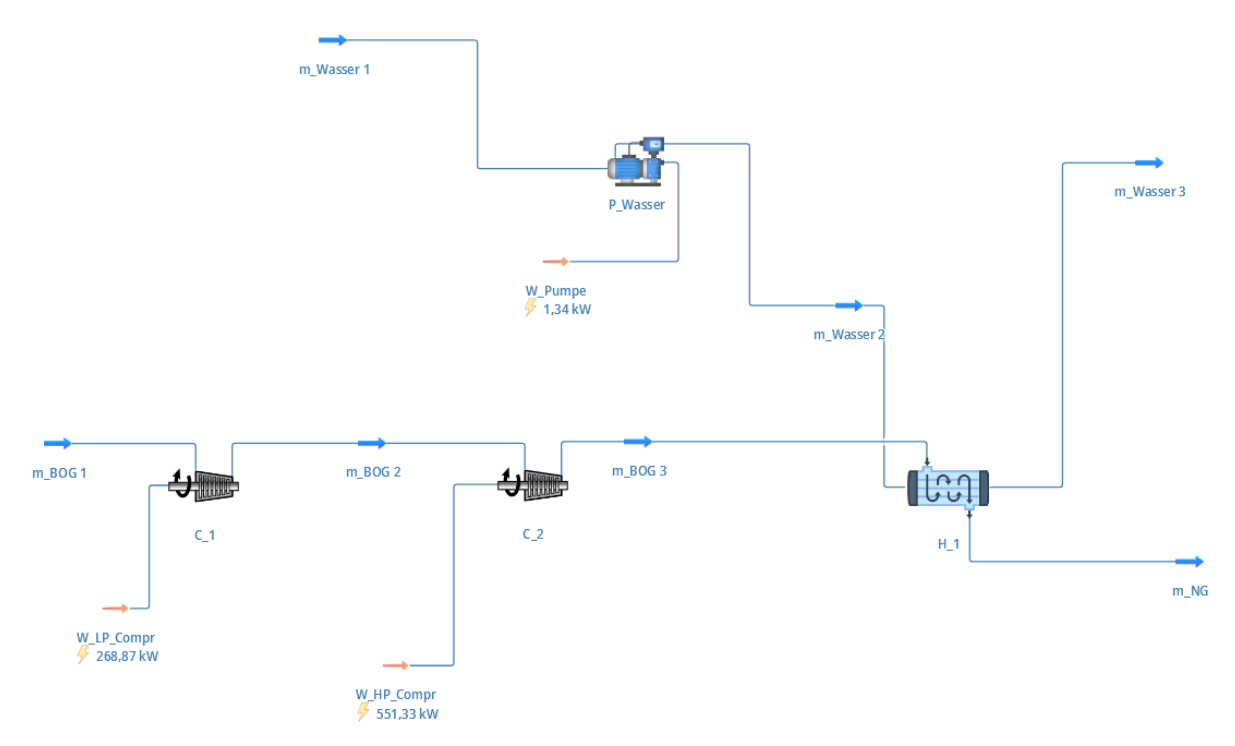

<span id="page-21-0"></span>*Abbildung 11: Simulation der zweistufigen Boil-Off-Gas Kompression in DWSIM*

Dabei sind die Druckstufen wie oben erwähnt. Die Boil-Off-Gas Menge wird an die Simulation aus [6] angelehnt, es wird 1 $\frac{\text{kg}}{\text{s}}$  $\frac{kg}{s}$ Boil-Off-Gas gefördert. In [6] wird mit 4 $\frac{\text{kg}}{\text{s}}$  $\frac{x_{\mathsf{S}}}{s}$ Wasser gekühlt, hier wird stattdessen wird mit  $5\frac{kg}{a}$  $\frac{\kappa \mathrm{g}}{\mathrm{s}}$  Wasser gekühlt. Das sind 2470 $\frac{\mathrm{m}^3}{\mathrm{h}}$ Boil-Off-Gas und  $18\frac{\mathrm{m}^3}{\mathrm{h}}$  Wasser. Das Erdgas wird dabei auf 21 °C abgekühlt, mit den Einstellungen aus [6] hätte das Erdgas über 60 °C, weshalb die Wassermenge erhöht gewählt wird. Diese Abweichung kann von Abweichenden Wirkungsgraden der Kompressoren kommen oder Unterschiede in den Berechnungsmethoden und Stoffwerten zwischen Aspen Plus™ und DWSIM. Über den Wärmetauscher zur Abkühlung stehen keine Informationen zur Verfügung, es werden für den Wärmetauscher und das Wassersystem die gleichen Einstellungen gewählt wie für den ORV in der folgenden Simulation.

Für die Verdampfung des LNG wird ein ORV angenommen und simuliert. Dabei wird zuerst die Austrittstemperatur simuliert und mit dieser wird eine Wärmeaustauschfläche errechnet. Dafür muss ein Wärmeübergangskoeffizient angegeben werden, dieser wird geschätzt mit 800 $\frac{\text{W}}{\text{m}^2 \text{K}}$ .

Für den ORV wird zusätzlich ein Wassersystem benötigt, zu diesem gehört in der Simulation eine Pumpe, die den Druck auf 3 bar erhöht. Zur Verdampfung des LNGs ist fast die 60-fache Menge an Wasser notwendig. Diese Einstellung ist angelehnt an die vergleichbare Simulation aus [6].

Als zweite Möglichkeit zur Boil-Off-Gas Handhabung wird die Wiederverflüssigung simuliert:

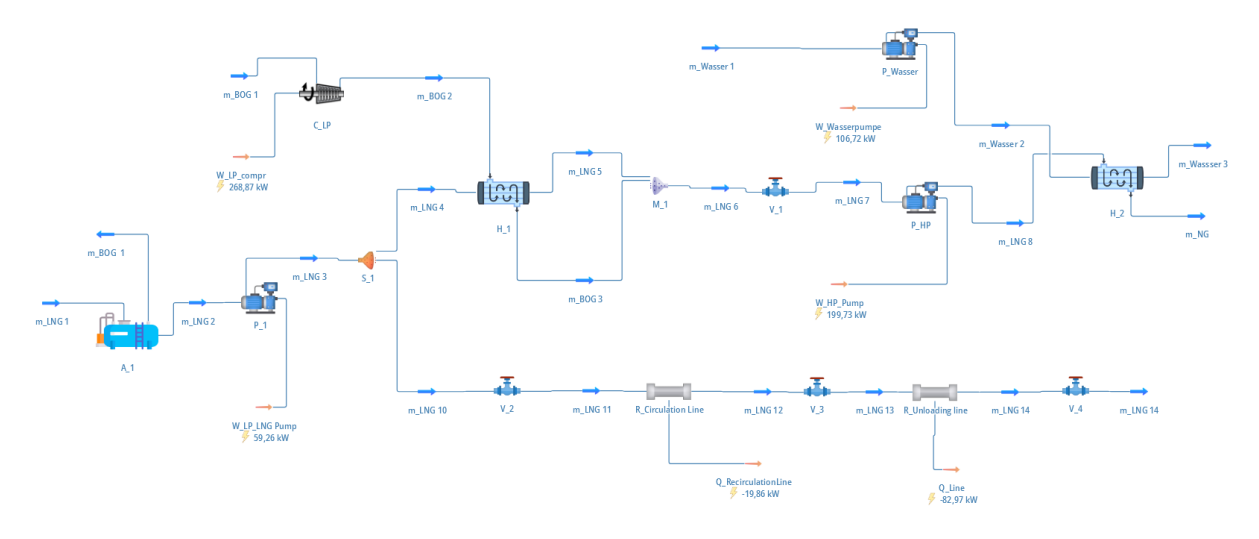

<span id="page-22-0"></span>*Abbildung 12: Simulation der Wiederverflüssigung des Boil-Off-Gases in DWSIM*

Die Simulation beinhaltet sowohl die ORV-Einheit, die Recirculation line und die Wiederverflüssigung. Dabei werden LNG und Boil-Off-Gas mit jeweils 8 barü in den Wärmeübertrager (H\_1 in [Abbildung](#page-22-0)  [12\)](#page-22-0) geführt und danach in M\_1 miteinander vermischt. Die Niederdruckpumpe fördert dabei in den Wärmeübertrager wie auch durch die Recirculation line. Statt der zweiten Kompressionsstufe wird das Flüssige LNG und wiederverflüssigte Boil-Off-Gas durch eine Pumpe auf die entsprechende Druckstufe gebracht. Das Erdgas verlässt das System mit 5 °C.

Die Verflüssigung des Boil-Off-Gases benötigt die Sechfache Menge an LNG, bei somit 7 $\frac{\text{kg}}{2}$  $\frac{88}{s}$ an Erdgas werden 420 $\frac{\text{kg}}{\text{s}}$  Wasser zur Verdampfung des LNG gefördert. Das sind 2.470 $\frac{\text{m}^3}{\text{h}}$ Boil-Off-Gas, 49,4 $\frac{\text{m}^3}{\text{h}}$ h LNG und  $1.441 \frac{\text{m}^3}{\text{h}}$  an Wasser.

Das LNG wird zuerst durch den Abscheider A\_1 geführt, damit in der Simulation keine Boil-Off-Gas Anteile mitgenommen werden, sondern nur flüssiges LNG.

Die letzte Simulation ist die der Regasifizierung. Diese ähnelt der Wiederverflüssigung, nur dass die Wiederverflüssigungseinheit ausgelassen wird.

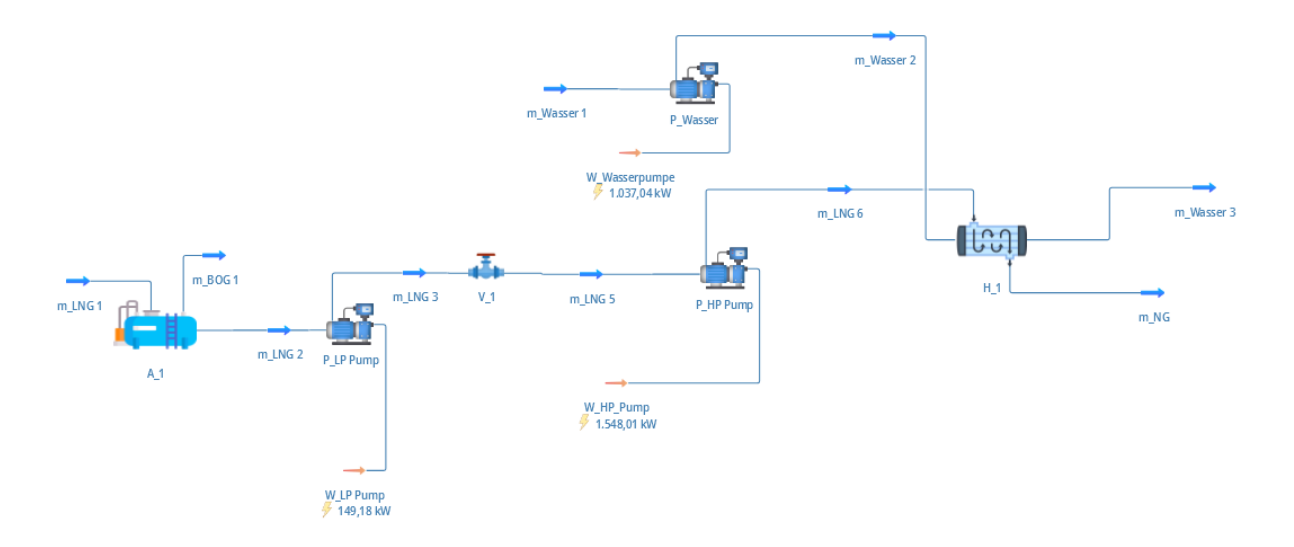

<span id="page-23-0"></span>*Abbildung 13: Simulation der Regasifizierung des Boil-Off-Gases in DWSIM*

Hier werden  $500 \frac{\text{m}^3}{\text{h}}$ LNG verdampft, dafür werden  $13.200 \frac{\text{m}^3}{\text{h}}$ Wasser benötigt.

## <span id="page-24-0"></span>**4 Simulationsergebnisse**

Aus den Simulationen soll mehreres hervor gehen, zuerst die Parameter, die für die weiteren Simulationen fehlen, dies wird zuerst in Kapitel [4.1](#page-24-1) abgehandelt. Nachfolgend werden in Kapitel [4.2](#page-28-0) aus den Simulationen hervorgehende Auslegungsparameter für die Kostenschätzung erarbeitet, dazu gehören die benötigten Leistungen zur Förderung und Flächen oder Volumina der benötigten Materialien.

### <span id="page-24-1"></span>**4.1 Boil-Off-Gas**

Di[e Abbildung 14](#page-24-2) zeigt die möglichen Wärmeaufnahmen für einen Tank bei einer BOG-Rate von 0,05 % pro Tag, dabei werden verschiedene Tankgrößen, beziehungsweise Füllstände, untersucht. Bei einer Tankgröße von 160000 m<sup>3</sup> wird dabei eine maximale Wärme von zirka 200 kW aufgenommen, bei einem Druck von 1 bara, je geringer die Füllmenge und desto größer der Druck, desto geringer ist der Wärmeeintrag in den Tank. Der Druck kann hat dabei einen geringen Einfluss auf die Wärmeaufnahme bei einer gegebenen Boil-Off-Rate, die Wärmeaufnahme wird hauptsächlich von dem Füllstand beziehungsweise der Tankgröße beeinflusst. Dabei Steigt, beziehungsweise sinkt, die Wärmeaufnahme um zirka 12,5 kW je 10.000  $m<sup>3</sup>$  und zirka 3 bis 4 kW innerhalb von 0,3 bar.

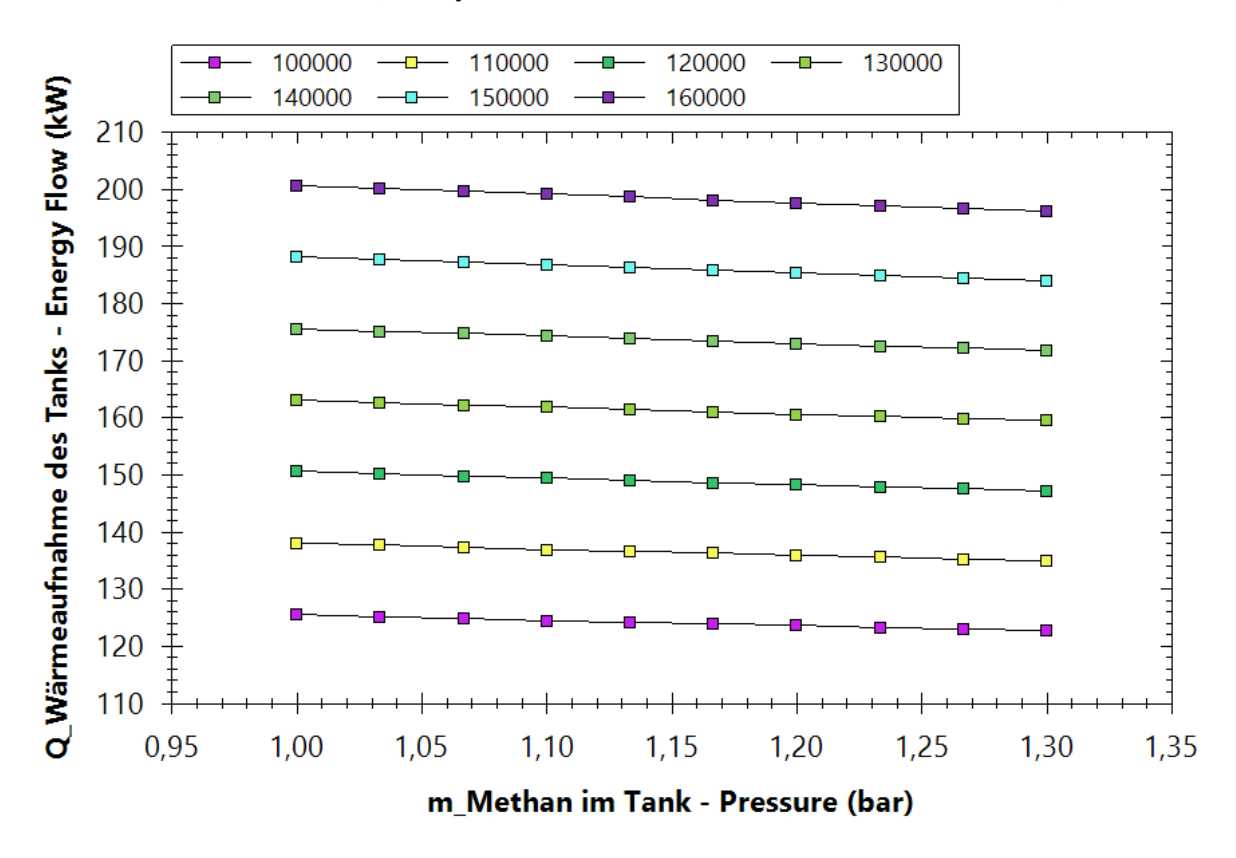

<span id="page-24-2"></span>*Abbildung 14: Wärmeaufnahme des Tanks in Abhängigkeit des Drucks und des Füllstands des Tanks in m³; Wärmeaufnahme auf der Ordinate, Druck im Tank auf der Abszisse*

Zur Bestimmung von möglichen Boil-Off-Gas Mengen die im Tank entstehen, ist in [Abbildung 15](#page-25-0) ein Diagramm dargestellt, das über die Range von 100 bis 200 kW die Volumenströme pro Tag an Boil-Off-Gas bestimmt, bei einer realistischen LNG-Zusammensetzung. Da das LNG im Siedezustand angenommen wird, wird keine Wärmeleistung in die Erwärmung des LNG gehen, sondern nur in die Verdampfung. Darum ist hier auf eine Abhängigkeit der Tankgröße beziehungsweise eines Füllstandes verzichtet worden. Bei einer design LNG-Füllmenge von  $140.000 \text{ m}^3$ , also einer Wärmezufuhr von 175 kW nach [Abbildung 15](#page-25-0)[Abbildung 14,](#page-24-2) entstehen ungefähr 610 $\frac{\text{m}^3}{\text{h}}$ an Boil-Off-Gas im Tank. Es Verdampfen pro Tag  $342 \text{ m}^3$  an LNG.

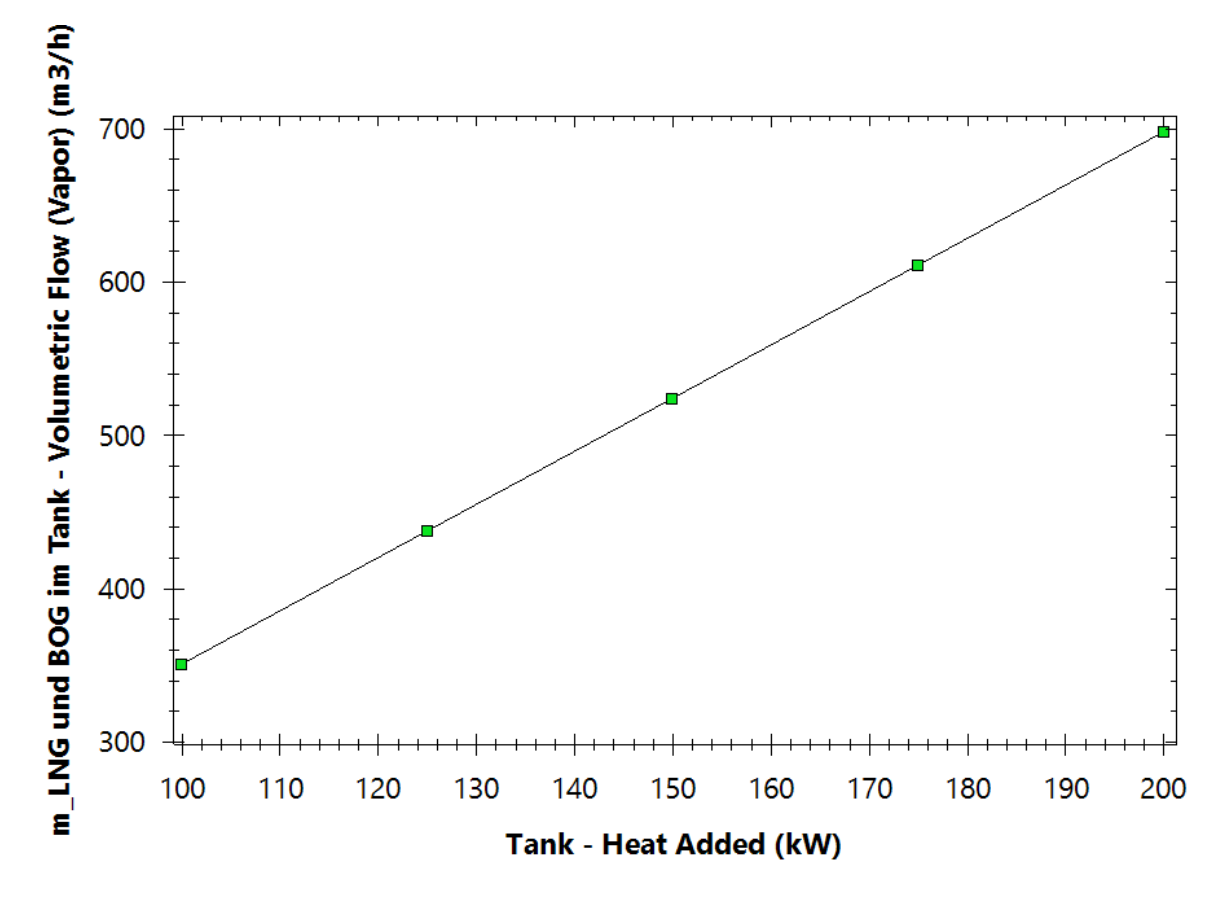

<span id="page-25-0"></span>*Abbildung 15: Das pro Tag entstehende Boil-Off-Gas in Abhängigkeit der Wärmeszufuhr*

Aus der zusätzlich aufgenommenen Wärme aus den Rohrleitungen und Pumpen kann eine gesamte Boil-Off-Gas Menge berechnet werden, dabei sind nur die Rohrleitungen zum Tank und die Niederdruckpumpe im Tank relevant. Dabei werden aufgrund des Wirkungsgrades von 75 %, die verbleibenden 25 % der Arbeit der Niederdruckpumpe als Wärmeeintrag in den LNG-Tank berechnet. Die aufgenommenen Wärmeströme sind in [Tabelle 1](#page-26-0) dargestellt. Es werden aus den verschiedenen Simulationen nur die höchsten Werte übernommen. Bis auf die deutliche Erhöhung der Pumpenleistung, bei der Regasifizierung, liegen die übrigen Werte zwischen den Simulationen nahe beieinander im Bereich von unter 2 Kilowatt.

#### <span id="page-26-0"></span>*Tabelle 1: Wärmeeintrag in das LNG*

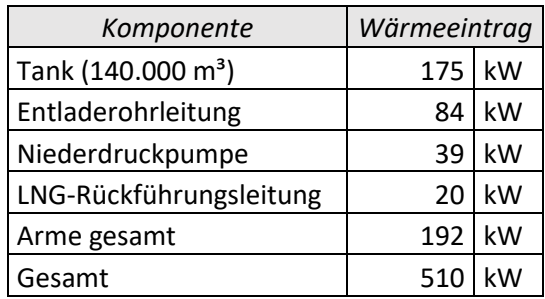

Aufgrund des erkennbaren linearen Zusammenhanges von Verdampfung zum Wärmeeintrag, lässt sich mittels Dreisatzes die Menge des Boil-Off-Gases bei dem Entladevorgang berechnen:

$$
510 \text{ kW} \cdot \frac{610 \frac{\text{m}^3}{\text{h}}}{175 \text{ kW}} = 1.778 \frac{\text{m}^3}{\text{h}}
$$

Dabei werden nicht Wärmeeinträge beachtet, die bei Startvorgängen des Entladevorgangs auftreten, wie die Aufwärmung der Arme. Außerdem werden weitere mögliche Effekte und Wärmeeinträge, die zur Verdampfung beitragen, aufgrund der vorliegenden Datenlage, nicht betrachtet. Daraus resultiert eine deutlich geringere Boil-Off-Gas Entwicklung, als sie eigentlich vorhanden sein sollte. Theoretisch sollte die Boil-Off-Gas Menge genügen, um den Druck im LNG-Tanker zu halten. Im Tanker sollten  $12.000 \frac{\text{m}^3}{\text{h}}$  LNG heraus gehen und dementsprechend mit Boil-Off-Gas ersetzt werden. Teile davon werden durch die Verdampfung innerhalb des Tankers gedeckt, allerdings sind unter 2.000 $\frac{m^3}{h}$ keine realistische Menge zur Rückführung. Aufgrund dessen sind die in [oben](#page-17-0) gewählten Volumenströme des Boil-Off-Gases nicht an die hier erstellen Simulationen angelehnt.

Die Aus der Simulation hervorgehende Zusammensetzung des Boil-Off-Gases au[s Tabelle 2](#page-26-1) wird in den Simulationen genutzt. Dabei sind die Anteile Propan und Butan so gering, dass diese in den Simulationen vernachlässigt werden.

| Stoff        | Anteil in % |
|--------------|-------------|
| Methan       | 93,30       |
| Ethan        | 0,01        |
| Propan       | 0,00        |
| <b>Butan</b> | 0,00        |
| Stickstoff   | 6.69        |

<span id="page-26-1"></span>*Tabelle 2: Zusammensetzung des Boil-Off-Gases*

Für die Kostenbestimmung des Strombedarfs müssen für die Betriebszustände Laufzeiten bestimmt werden. Diese sind abhängig von dem Boil-Off-Gas-Handling. Dafür wird die Tankfüllung verrechnet mit den verwendeten Regasifizierungsmengen an LNG und mit den währenddessen entstehenden Boil-Off-Gas Mengen inklusive den dazugehörigen LNG Mengen zur Wiederverflüssigung. Damit die Boil-Off-Gas Entwicklung mit dem Füllstand des Tanks verglichen werden kann, wird zuerst die flüssige Menge Boil-Off-Gas pro Tag bestimmt:

$$
(510 \text{ kW} - 192 \text{ kW}) \cdot \frac{342 \frac{\text{m}^3}{\text{d}}}{175 \text{ kW}} = 621 \frac{\text{m}^3}{\text{d}}
$$

In der Simulation wird das Sechsfache an LNG zur Wiederverflüssigung benötigt, also 3.726 $\frac{\text{m}^3}{\text{d}}$ . Pro Tag werden folglich 4.347 m<sup>3</sup> an LNG für die Wiederverflüssigung zum Boil-Off-Gas-Handling benötigt. Bei Regasifizierungsmengen von 500 $\frac{m^3}{h}$ , beziehungsweise 12.000 $\frac{m^3}{d}$ , lässt sich berechnen, wie lange ein Betriebszustand andauert. Der Entladevorgang ist in dieser Simulation auf 12 Stunden ausgelegt.

Die Mengen an LNG und Boil-Off-Gas, die bei der Wiederverflüssigung anfallen werden, unterscheiden sich mit den in der Simulation genutzten Mengen. In der Simulation werden nur 191 $\frac{\text{m}^3}{\text{d}}$  an flüssigem Boil-Off-Gas zu Erdgas verarbeitet mit 1.186 $\frac{m^3}{d}$  an LNG. Die flüssige Boil-Off-Gas Menge wird dabei in der Simulation bestimmt, indem der Dampfanteil des Eingangsstroms auf 0 % angepasst wird. Es müsste das 3,25-Fache sein, was sich aus den Boil-Off-Gas Verhältnis schließen lässt (621 $\frac{\text{m}^3}{\text{d}}$ /191 $\frac{\text{m}^3}{\text{d}}$ ). Deshalb wird die benötigte Energie zur Wiederverflüssigung am Ende mit dem Faktor 3,25 korrigiert.

Die Zeit, die für die einzelnen Zustände aufgewandt wird, wird vereinfacht berechnet, indem in Excel die pro Tag verdampfende und benötigte Menge an LNG summiert werden, während der Tank durch die Regasifizierung entleert wird:

| Tag | <b>Theoretische</b><br>Tankfüllung<br>zu Beginn in<br>m <sup>3</sup> | Verdampftes<br>LNG in $m^3$ | Zur Wieder-verflüssi-<br>gung benötigtes LNG<br>in $m^3$ | Regasifi-<br>ziertes LNG<br>in $m^3$ | <b>Theoretische</b><br>Tankfüllung<br>am Ende in<br>m <sup>3</sup> |
|-----|----------------------------------------------------------------------|-----------------------------|----------------------------------------------------------|--------------------------------------|--------------------------------------------------------------------|
|     | 140.000                                                              | 621                         | 3.726                                                    | 12.000                               | 123.653                                                            |
| 2   | 123.653                                                              | 1.242                       | 7.452                                                    | 24.000                               | 107.306                                                            |
| 3   | 107.306                                                              | 1.863                       | 11.178                                                   | 36.000                               | 90.959                                                             |
| 4   | 90.959                                                               | 2.484                       | 14.904                                                   | 48.000                               | 74.612                                                             |
| 5   | 74.612                                                               | 3.105                       | 18.630                                                   | 60.000                               | 58.265                                                             |
| 6   | 58.265                                                               | 3.726                       | 22.356                                                   | 72.000                               | 41.918                                                             |
| 7   | 41.918                                                               | 4.347                       | 26.082                                                   | 84.000                               | 25.571                                                             |
| 8   | 25.571                                                               | 4.968                       | 29.808                                                   | 96.000                               | 9.224                                                              |
| 9   | 9.224                                                                | 5.589                       | 33.534                                                   | 108.000                              | $-7.123$                                                           |

<span id="page-27-0"></span>*Tabelle 3: Bestimmung der Dauer der Regasifizierung,*

Es ist zu erkennen das die Regasifizierung dabei zirka 8,5 Tage andauert. Diese Zeit wird auf 8 Tage abgerundet, damit das bei der Wiederverflüssigung entstehende Boil-Off-Gas auch beachtet wird. Zur Wiederverflüssigung sind noch 25.571 m<sup>3</sup> + 29.808 m<sup>3</sup> = 55.379 m<sup>3</sup> LNG im Tank. Bei der benötigten Rate von  $3.726 \frac{\text{m}^3}{\text{d}}$  werden fast  $15$  Tage zur Wiederverflüssigung benötigt.

Um die Berechnung simpler zu gestalten, wird die Wiederverflüssigung als einzige Option des Boil-Off-Gas-Handling betrachtet.

Ein Zyklus dauert  $0.5 + 8 + 15 = 23.5$  Tage, auf ein Jahr gerechnet gibt es  $\frac{365}{23.5} = 15.5$  Zyklen.

## <span id="page-28-0"></span>**4.2 Dimensionierungen aus den Simulationen**

Aus den Simulationen sollen für die Kostenschätzung relevante Parameter hervorgehen. Dazu gehören die benötigten Energien und eine grobe Schätzung der benötigten Materialien. Dabei sind die Energien relevant für die Betriebskosten der Anlage, die Materialien und Größen der Anlagenteile für die Investitionskosten. Dabei ist eine Schätzung abhängig vom Apparatetyp und Größe des Apparats aufgrund fehlender Datenlage nicht möglich.

Die benötigten Leistungen für die einzelnen Betriebszustände sind im Folgenden gelistet:

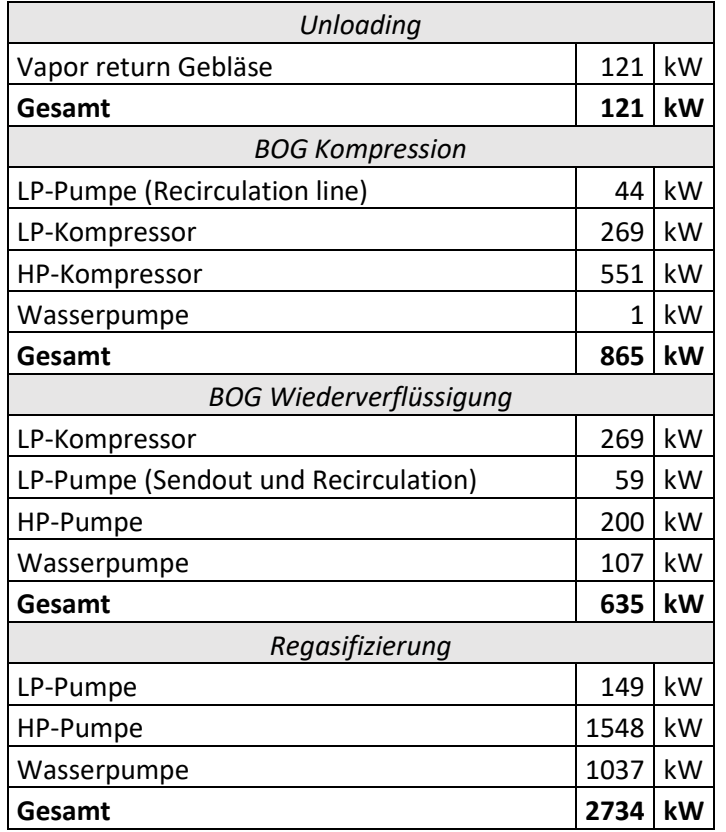

<span id="page-28-1"></span>*Tabelle 4: Listung der benötigten elektrischen Leistung der einzelnen Betriebszustände*

Die Energiemengen, die pro Jahr benötigt werden, werden berechnet, indem diese Energieströme mit der Zeit in Stunden, die diese Betriebsart ausgeführt wird, multipliziert werden. Die Zeit sind die oben in Kapitel [4.1](#page-24-1) genannten Tage oder Stunden mal der Anzahl der Zyklen. Die daraus resultierende Energiemenge, die pro Jahr benötigt werden, sind i[n Tabelle 5](#page-29-0) dargestellt:

#### <span id="page-29-0"></span>*Tabelle 5: Benötigte Energie im Betrieb*

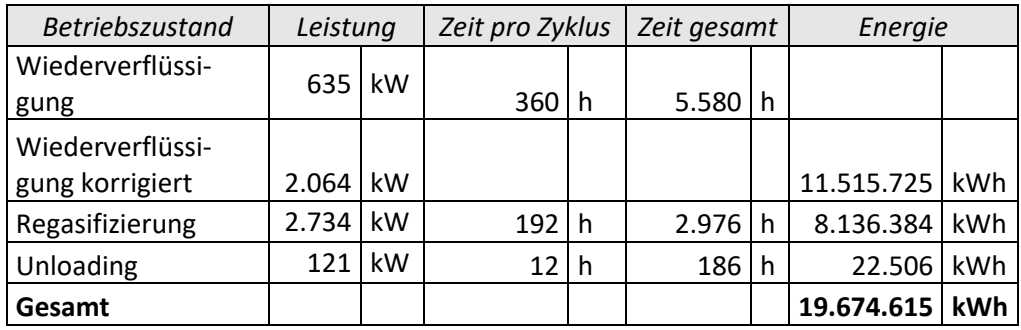

Als weiteres Ergebnis aus der Simulation kann die Wärmeübertragungsfläche der Wärmetauscher genutzt werden. Als zusätzliche Angabe wird an dieser Stelle auch die übertragene Wärme angegeben.

<span id="page-29-1"></span>*Tabelle 6: Flächen und Übertragene Wärmen der Wärmeübertrager in den Simulationen*

| Wärmeübertrager     | Fläche                |                    | Übertragene Wärme |     |
|---------------------|-----------------------|--------------------|-------------------|-----|
| Regasifizierung     | $1.138 \, \text{m}^2$ |                    | 42.430 kW         |     |
| Kühlung BOG         |                       | $13 \mid m^2$      | 625               | ∣kW |
| Wiederverflüssigung |                       | $25 \mid m^2 \mid$ | 800               | kW  |
| Gesamtfläche        | $1176 \, \text{m}^2$  |                    |                   |     |

Für die Regasifizierung und die Regasifizierung nach der Wiederverflüssigung wird derselbe Apparat angenommen, weshalb hier nur die obere Grenze gezeigt wird. Die Wiederverflüssigung selbst wird in einer Kolonne stattfinden und nicht in einem Wärmeübertrager, weshalb hier die Wärmeübertragungsfläche als Oberfläche einer gängigen Packung angenommen werden kann. Mit 25 m<sup>2</sup> Packungsoberfläche wird diese Kolonne klein ausfallen und die Kosten am Rohstoffbedarf nicht signifikant steigern, weshalb dieses Design im Folgenden vernachlässigt wird. Die Wärmeübertragungsflächen werden als Edelstahlplatten mit einer Wandstärke von 5 mm angenommen.

Um die Menge der Materialien zu bestimmen, wird auf die Geometrie der Anlagenteile geschaut. Dafür werden die Formeln für das Volumen eines Hohlzylinders (4.2.1) für Rohrleitungen, Isolationen und den Tank, eines Zylinders (4.2.2) für den Boden und Dach des Tanks und eines Quaders (4.2.3) für eine Fundamentplatte genutzt. [20, pp. C1, C2]

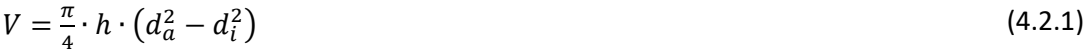

$$
V = \frac{\pi}{4} \cdot d^2 \cdot h \tag{4.2.2}
$$

$$
V = h \cdot b \cdot L \tag{4.2.3}
$$

Die Daten der Rohrleitungen werden in [Tabelle 15](#page-41-1) im Anhang zusammengefasst aufgelistet. Für die Rohrleitungen und den Tank ist das benötigte Volumen an Edelstahl und Dämmmaterial in [Tabelle 7](#page-30-0) aufgelistet. Um die benötigten Volumina des Tankmaterials zu bestimmen sind mehrere Annahmen zu treffen, erstmal ist nur das Volumen, das der Tank fassen kann, bekannt. Hier werden  $160.000\,\mathrm{m}^3$ gewählt, allerdings wird der Designfüllstand des Tanks mit  $140.000$  m<sup>3</sup> gewählt, um bei vollem Tank einen Spielraum zur Steuerung des Drucks zu gewährleisten. Um den Durchmesser zu bestimmen, wird wieder das LNG-Terminal aus Zeebrugge verwendet (siehe [Abbildung 18](#page-38-0) im Anhang). Der Äußere Durchmesser liegt dabei bei 95 m, dazu gehören die Betoneindämmung, die Isolierung und die

Stahlwand. Die äußere Eindämmung wird dabei mit 0,5 m Wandstärke angenommen, gleiches wird für die Isolation angenommen. Die Stahlwand wird hingegen mit 0,1 m angenommen, somit hat der Tank einen Innendurchmesser von 92,8 m und eine innere Höhe von 23,7 m. Die Stahldicke am Boden und Dach werden ebenfalls mit 0,1 m angenommen.

| Komponente                | Edelstahl | Glaswolle | Perlit |                |
|---------------------------|-----------|-----------|--------|----------------|
| Entladerohrleitung        | 34,07     | 460,16    |        | m <sup>3</sup> |
| Arme                      | 5,47      | 2,26      |        | m <sup>3</sup> |
| Vapor return line         | 3,18      | 119,07    |        | m <sup>3</sup> |
| <b>Recirculation line</b> | 1,57      | 52,87     |        | m <sup>3</sup> |
| Tank                      | 2093,27   |           | 4168,3 | m <sup>3</sup> |
| Wärmeübertrager           | 5,88      |           |        |                |
| Gesamt                    | 2143,44   | 634,37    | 4168,3 | m <sup>3</sup> |

<span id="page-30-0"></span>*Tabelle 7: Benötigtes Volumen an Edelstahl und Dämmmaterialien für die Rohrleitungen und den Tank*

Für das Fundament wird für eine grobe Abschätzung wieder das LNG-Terminal aus Zeebrugge verwendet. Dabei kann nur die grobe Fläche, aber nicht die Höhe geschätzt werden. Außerdem sind auf dem Feld insgesamt 5 Tanks zu erkennen. Deshalb wird für den einen Tank ein Fundamentgröße von 100.000 m² angenommen, dabei werden 500 m zur Anlegestelle und 200 m Breite angenommen. Für die Fundamentstärke werden  $0.5$  m angenommen. Somit werden für das Fundament  $50.000$  m<sup>3</sup> Zement benötigt. Für den Tank wird eine Wand und ein Dach benötigt, die sich zusammen zu 9171,3  $m^3$ errechnen. Insgesamt werden 59.171,3  $m<sup>3</sup>$  Zement benötigt.

## <span id="page-31-0"></span>**5 Kostenschätzung**

Die Kostenschätzung ist schwer aus der verfahrenstechnischen Simulation abzuleiten. Eine Möglichkeit der Kostenschätzung ist die Kosten mittels der Capital Cost Estimator Standalone Demo Version für DWSIM zu berechnen. In diesem sind verschiedene Kosten für Apparate hinterlegt und diese können dann mittels Korrekturfaktoren skaliert werden. Allerdings fehlen in DWSIM, wie auch im Capital Cost Estimator, die entscheidenden Komponenten mit dem Tank, einem Wärmetauscher wie dem ORV oder SCV, für Kryotechnik geeignete Materialien und LNG oder Methan, als Produkt. Teilweise sind die Kosten nicht in den Daten hinterlegt, dies ist zum Beispiel für den Strom der Fall.

Die Option die Kosten zu schätzen, indem die Gesamtkosten der Materialien berechnet werden, lässt unbekannte Variablen zu, die nur durch Annahmen gewählt werden können. Die Schätzung für die Rohrkomponenten ist mit den Daten aus DWSIM möglich, aber aufgrund der fehlenden Tankeinheit, ist die Schätzung von dieser Komponente schwer. Der Tank ist das größte Bauteil, allerdings fehlen von diesem Informationen, zur Dimensionierung der Wandstärken und der Eindämmung.

Des Weiteren sind die Kosten eines Terminals stark abhängig von dem Standort. Eine Einspeisungsmöglichkeit ins Gasnetz kann mehrere Kilometer entfernt liegen, was zu den Investitionskosten beiträgt. Der Tank kann direkt am Anlegesteg gebaut werden, die Entladerohrleitung kann allerdings auch, wie in dem Beispiel dieser Bachelorarbeit, 600 Meter lang sein.

Im Folgenden werden zuerst die Materialkosten und Stromkosten bestimmt, danach werden im Capital Cost Estimator weitere Kostenfaktoren berücksichtigt.

Als Ansätze für die Kosten werden von Alibaba.com vergleichbare Angebote herausgesucht, diese Preise sind wie in [Tabelle 8](#page-31-1) dargestellt:

| Preise pro Einheit |                            |                            |  |
|--------------------|----------------------------|----------------------------|--|
| Edelstahlplatten   |                            | $1,20$   $\frac{2}{3}$ /kg |  |
| Glaswolle          |                            | $0,19$   \$/m <sup>3</sup> |  |
| Perlit             | $100,00$ \$/m <sup>3</sup> |                            |  |
| Zement             | 166,00                     | $\frac{1}{2}$              |  |

<span id="page-31-1"></span>*Tabelle 8: Preise für eine Einheit des aufgeführten Materials [21, 22, 23, 24]*

Dabei ist der Preis für die Glaswolle mit der höchsten Angabe des Preises (3 \$) bei der größten verfügbaren Größe (30 x 1,2 x 0,15 m<sup>3</sup>) gewählt und in \$/m<sup>3</sup> umgerechnet. einer Schätzung der Größe und Preises angenommen. Für die anderen Preise ist die Entsprechende Einheit angegeben.

Für Edelstahl wird eine Dichte von 7.900 $\frac{\text{kg}}{\text{m}^3}$  verwendet, für Zement 2.100 $\frac{\text{kg}}{\text{m}^3}$  [20, p. Z4]. Es werden insgesamt 16.536.868 kg Edelstahl und 124.259.643 kg Zement benötigt.

Mit den Schätzungen aus Kapitel [4.2](#page-28-0) können folgende Materialkosten bestimmt werden:

<span id="page-32-0"></span>*Tabelle 9: Preise für die Materialien*

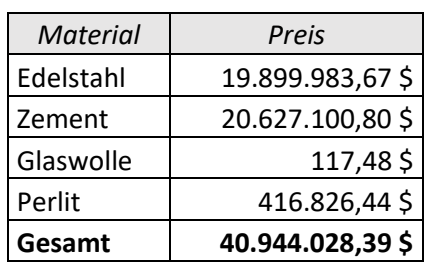

Für die Betriebskosten sind aus den Simulationen nur die Strommengen, die für die verschiedenen Betriebszustände anfallen, relevant. Dafür werden die [oben](#page-24-1) genannten Energiemengen mit dem aktuellen Strompreis verrechnet. Dafür wird der Strompreis vom Mai 2023 von  $81,\!72\frac{\epsilon}{\rm MWh}$  gewählt [25]. Die Kosten werden mit dem Wechselkurs von 1 € = 1,09 \$ und 1 \$ = 0,92 € berechnet [26].

<span id="page-32-1"></span>*Tabelle 10: Kosten für den benötigten Strom pro Jahr*

| Strom      | Preis       | Preis          |
|------------|-------------|----------------|
| 19.675 MWh | 1.607.841 € | 1.752.546,69\$ |

Zusätzlich zu den direkten Material- und Stromkosten gehören weitere direkte und indirekte Kosten, dazu gehören zum Beispiel Instrumentierung, Elektronik oder das Engineering. Für einen Ansatz welche Punkte beachtet werden und die jeweiligen Kostenfaktoren, wird das Capital Cost Estimator Plugin für DWSIM genutzt. Es wird dabei die Stand Alone Demo Version genutzt. In diese werden die Kostenpunkte eingetragen und die Kostenfaktoren werden verrechnet. Es sollte möglich sein ein Equipment oder eine Utility hinzuzufügen, allerdings funktioniert diese Einstellung nicht, weshalb bereits vorhandene Einträge verwendet und überschrieben werden. Das Equipment wird dabei in die Investitionskosten spielen, die Utilities werden in die Betriebskosten fallen. Die Berechnung im Capital Cost Estimator ist für die Investitionskosten in [Abbildung 21](#page-43-0) und für die Betriebskosten in [Abbildung 22](#page-44-0) im Anhang dargestellt. Die finalen Kosten sind nochmal separat i[n Tabelle 11](#page-32-2) einzusehen.

<span id="page-32-2"></span>*Tabelle 11: Geschätzte Investitions- und Betriebskosten des LNG-Terminals*

|                    | Kosten                  |  | Kosten                 |  |
|--------------------|-------------------------|--|------------------------|--|
| Investitionskosten | 204.822.502,02   \$     |  | 188.436.701,86   €     |  |
| Betriebskosten     | 69.535.229,26   \$/Jahr |  | 63.972.410,92   €/Jahr |  |

Als Verifizierung der Kostenschätzung vom Capital Cost Estimator kann ein Vergleich mit einer LNG-Verflüssigungsanlage helfen. Der Vergleich mit einer Verflüssigungsanlage ist sinnvoll, aufgrund der Ähnlichkeiten: Der Anlagesteg, die Verrohrung und der Tank müssen für beide Anlagen gebaut werden und sind deshalb vergleichbar. Die Anlagen unterscheiden sich in der Verflüssigung. Im LNG-Terminal ist statt der Verflüssigung eine Regasifizierungseinheit, zusätzlich entfällt die Gasaufbereitung.

In [27, p. 8] ist ein Szenario dargestellt, "Plant 2", indem Komponenten der Gasaufbereitung einer Verflüssigungsanlage ausgelassen werden. Für dieses Szenario können die Materialkosten skaliert werden. Die Verflüssigungsanlage hat als Materialkosten das Verhältnis  $\frac{50}{247}$  zu den Gesamt-Investitionskosten angegeben. Die weiteren Kostenfaktoren sind in [Abbildung 17](#page-37-2) im Anhang dargestellt. Demnach können die knapp 41 Millionen Dollar Materialkosten mit dem Kehrwert verrechnet werden zu 202,5 Millionen Euro.

## <span id="page-33-0"></span>**6 Diskussion und Ausblick**

Als Investitionskosten für ein LNG-Terminal mit einem design Füllstand von  $140.000$  m<sup>3</sup> werden mittels des Capital Cost Estimators ungefähr 190 Millionen € geschätzt, diese Schätzung ist dabei nur auf Grundlage der Materialkosten getätigt. Mit einer Literaturquelle werden die Gesamtkosten mithilfe der Materialkosten auf ungefähr 200 Millionen € geschätzt. Diese zweite Schätzung ist ein guter Indikator für die Funktion des Capital Cost Estimators. Im Capital Cost Estimator werden die Standardeinstellungen verwendet. Die Kosten eines LNG-Terminals sind allerdings stark Projektspezifisch, diese Faktoren, zum Beispiel für die Standortvorbereitung, können hier nicht weiter beurteilt und angepasst werden.

Als Betriebskosten wird aufgrund des Strombedarfs ein Wert von 1,6 Millionen € pro Jahr berechnet.

Als Vergleich steht dazu das LNG-Terminal, das in Brunsbüttel gebaut wird. Mit einer Kapazität von  $320.000$  m<sup>3</sup> [28, p. LNG] und Investitionskosten von 1.000 Millionen Euro [29] scheinen im Vergleich die Kosten richtig dimensioniert zu sein, allerdings sind diese etwas gering.

In dieser Arbeit werden mehrere Annahmen und Schätzwerte zur Auslegung verwendet, der Fehler, der von diesen Ausgeht, ist unbekannt. Für eine Kostenschätzung ist ein großer Fehler nicht ausgeschlossen und die Feststellung der konkreten Werte zum Teil schwer oder nicht möglich, wie die Annahme der Umgebungsbedingungen und der Kosten von Materialien und Strom.

Sicherheitsrelevante Aspekte wie eine eindämmende Wand des LNG-Tanks können in DWSIM nicht dargestellt werden und basieren nur auf Schätzungen. Ebenso werden sicherheitsrelevante Einrichtungen und Infrastruktur vernachlässigt. Diese Aspekte werden nicht weiter beachtet, möglicherweise sind diese in den Kostenfaktoren des Capital Cost Estimator mit eingebunden in die Instrumentierung oder Utilities, extra gelistet werden diese nicht.

Die Simulationen können verbessert werden, indem Schätzungen, wie der Wärmeübergangskoeffizient, Wandstärken und Umgebungsbedingungen, verbessert werden. Teilweise werden hier nur wohlüberlegte Annahmen getroffen, die auf Erfahrungswerten aus dem Studium basieren. Eine Genaue Berechnung, zum Beispiel des Wärmeübergangskoeffizienten, würde allerdings den Rahmen überschreiten und Vergleichswerte waren in der Literatur nicht ersichtlich. Teilweise sind die Schätzungen allerdings schlecht gewählt, die Windgeschwindigkeiten könnten mit tatsächlichen Werten abgeglichen werden. Ein paar dieser Schätzungen haben wenig Einfluss auf die Kostenschätzung, während die Schätzung der Fundamentdicke, als einer der größten Kostenfaktoren, eine bessere Basis besitzen könnte.

## <span id="page-34-0"></span>**Literaturverzeichnis**

- [1] S. Mokhatab, J. Y. Mak, J. V. Valappil und D. A. Wood, Handbook of Liquefied Natural Gas, 1 Hrsg., Amsterdam: Elsevier/Gulf Professional, 2014.
- [2] U.S. Department of Energy und National Energy Technology Laboratory, "Liquefied Natural Gas: Understanding the Basic Facts," U.S. Department of Energy, USA, 2005.
- [3] The International Group of Liquefied Natural Gas Importers, "Basic Properties of LNG," *LNG Information Paper,* Bd. 2019, Nr. 1, 2019.
- [4] B. Lohrengel, Thermische Trennverfahren Trennung von Gas-, Dampf- und Flüssigkeitsgemischen, 3 Hrsg., Berlin: Walter de Gruyter, 2017.
- [5] H. Bock, Thermische Verfahrenstechnik Band 1: Eigenschaften und Verhalten der realen Stoffe, 1 Hrsg., Berlin, Boston: Walter De Gruyter, 1963.
- [6] E. Querol, B. Gonzalez-Regueral, J. García-Torrent und M. J. García-Martínez, "Boil off gas (BOG) management in Spanish liquid natural gas (LNG) terminals,," *Applied Energy,* Bd. 87, Nr. 11, pp. 3384-3392, 2010.
- [7] M. Miana, R. d. Hoyo, V. Rodrigálvarez, J. R. Valdés und R. Llorens, "Calculation models for prediction of Liquefied Natural Gas (LNG) ageing during ship transportation," *Applied Energy,*  Bd. 87, Nr. 5, pp. 1687-1700, 2010.
- [8] S. B. Lemmers, "LNG receiving and regasification terminal operations: Understanding and controlling boil-off gas pressure enhances energy efficiency," *Hydrocarbon processing,* Bd. 84, Nr. 7, pp. 55-61, 2005.
- [9] J. Tarlowski, J. Sheffield, C. Durr, D. Coyle und H. Patel, "LNG import terminals-Recent developments.," MW Kellogg Ltd., Texas, USA, 2005.
- [10] The International Group of Liquefied Natural Gas Importers, "The LNG Process Chain," *LNG Information Paper,* Bd. 2019, Nr. 2, 2019.
- [11] C. Park, C.-J. Lee, Y. Lim, S. Lee und C. Han, "Optimization of recirculation operating in liquefied natural gas receiving terminal," *Journal of the Taiwan Institute of Chemical Engineers,* Bd. 41, Nr. 4, pp. 482-491, 2010.
- [12] KSB SE & Co. KGaA, "KSB.com," KSB, [Online]. Available: https://www.ksb.com/deglobal/kreiselpumpenlexikon/artikel/npsh-1074608. [Zugriff am 06 05 2023].
- [13] DWSIM, "DWSIM.org," DWSIM, 2023. [Online]. Available: https://dwsim.org/index.php/about/. [Zugriff am 07 06 2023].
- [14] DWSIM, "DWSIM," Brasilien, 2023.
- [15] M. Lee und S. Lin, "Prediction of mixture vapor-liquid equilibrium from the combined use of Peng–Robinson equation of state and COSMO-SAC activity coefficient model through the Wong–Sandler mixing rule," *Fluid Phase Equilibria,* Bd. 254, Nr. 1-2, pp. 28-34, 2007.
- [16] DWSIM, "DWSIM.org," DWSIM, 2023. [Online]. Available: https://dwsim.org/wiki/index.php?title=Property\_Package\_Selection. [Zugriff am 07 06 2023].
- [17] K. Schwister und V. Leven, Verfahrenstechnik für Ingenieure, 3 Hrsg., München: Carl Hanser Verlag, 2019.
- [18] M. Adewumi, Phase Relations in Reservoir Engineering, PA, USA: LibreTexts, 2023.
- [19] VDI-Gesellschaft Verfahrenstechnik und Chemieingenieurwesen, VDI-Wärmeatlas, 11. Hrsg., Berlin, Heidelberg: Springer Vieweg, 2013.
- [20] K. Gieck und R. Gieck, Technische Formelsammlung, 33 Hrsg., München: Carl Hanser, 2013.
- [21] WUXI KONGZO STEEL CO., LTD., "Alibaba.com," Alibaba.com Singapore E-Commerce Private Limited, 2023. [Online]. Available: https://www.alibaba.com/product-detail/Quality-Stainless-Steel-Sheet-Supplier-0\_1600614716906.html?spm=a2700.galleryofferlist.normal\_offer.d\_title.d61971ccYIpS9x&s= p. [Zugriff am 25 06 2023].
- [22] Jiangsu Letong-Caiye New Building Materials Co., Ltd., "alibaba.com," Alibaba.com Singapore E-Commerce Private Limited, 2023. [Online]. Available: https://www.alibaba.com/productdetail/High-Strength-Polymer-Cement-Mortar-Waterproof\_1600843011927.html?spm=a2700.galleryofferlist.normal\_offer.d\_image.41351f 629h965J&s=p. [Zugriff am 25 06 2023].
- [23] Yongqing County Yangyang Thermal Insulation Materials Co., Ltd., "Alibaba.com," Alibaba.com Singapore E-Commerce Private Limited, 2023. [Online]. Available: https://www.alibaba.com/trade/search?fsb=y&IndexArea=product\_en&CatId=&tab=all&Sear chText=perlit+insulation&selectedTab=product\_en. [Zugriff am 25 06 2023].
- [24] Tianjin Huali Thermal Insulation Building Material Co, Ltd, "alibaba.com," Alibaba.com Singapore E-Commerce Private Limited, 2023. [Online]. Available: https://www.alibaba.com/product-detail/Cheap-fiberglass-wool-roll-insulationblanket\_1600867607371.html?spm=a2700.galleryofferlist.normal\_offer.d\_title.111e7a6cd7K 5K2&s=p. [Zugriff am 25 06 2023].
- [25] Statista GmbH, "statista.com," Statista GmbH, 06 06 2023. [Online]. Available: https://de.statista.com/statistik/daten/studie/289437/umfrage/strompreis-am-epexspotmarkt/. [Zugriff am 26 06 2023].
- [26] finanzen.net GmbH, "finanzen.net," finanzen.net GmbH, 26 06 2023. [Online]. Available: https://www.finanzen.net/waehrungsrechner/euro\_us-dollar. [Zugriff am 26 06 2023].
- [27] H. Kotzot, C. Durr, D. Coyle und C. Caswell, "LNG liquefaction–not all plants are created equal," in *15th International Conference & Exhibition on Liquefied Natural Gas (LNG 15)*, Barcelona, Spain, 2007.
- [28] entsog, "TYNDP 2022 The Hydrogen and Natural Gas TYNDP Annex A Project Details," entsog, Europa, 2023.
- [29] "gem.wiki," Global Energie Monitor Wiki, 2023. [Online]. Available: https://www.gem.wiki/Brunsb%C3%BCttel\_LNG\_Terminal. [Zugriff am 05 06 2023].
- [30] Google Ireland Limited, "google.com," 2023. [Online]. Available: https://www.google.com/maps/@51.3537652,3.2196509,681m/data=!3m1!1e3?entry=ttu. [Zugriff am 12 06 2023].

## <span id="page-37-0"></span>**Anhang**

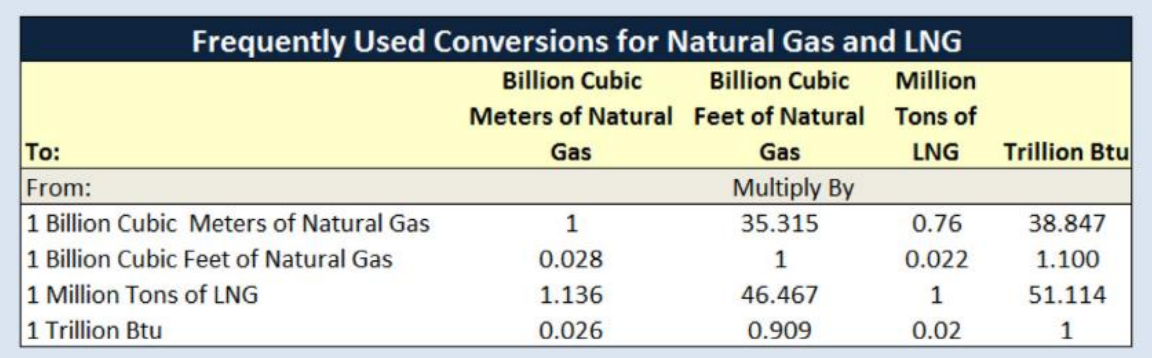

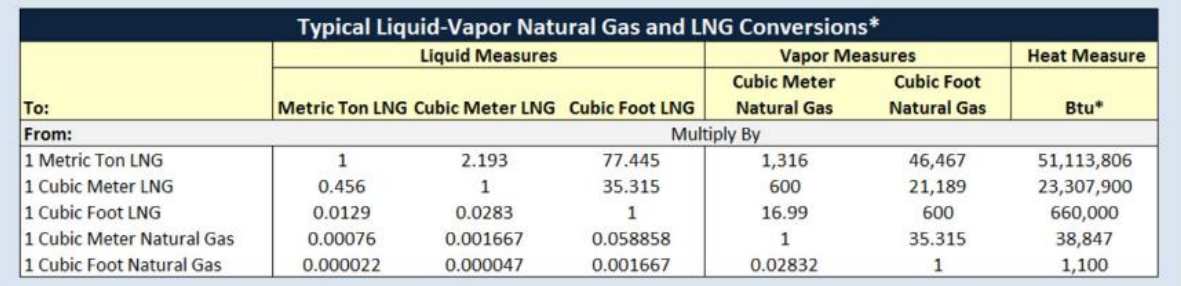

**Conversion Factors** 

1 million metric tons/year = 1.316 billion cubic meters/year (gas) = 127.3 million cubic feet/day (gas) 1 billion cubic meters/year (gas) = 0.760 million metric tons/year (LNG or gas) = 96.8 mcf/day (gas)

1 million cubic feet/day (gas) = 10.34 million cubic meters/year (gas) = 7,855 metric tons/year (LNG or gas)(US DOE/FE-0489,  $2005$ 

### <span id="page-37-1"></span>*Abbildung 16: Umrechnungsfaktoren für LNG [1, p. 6]*

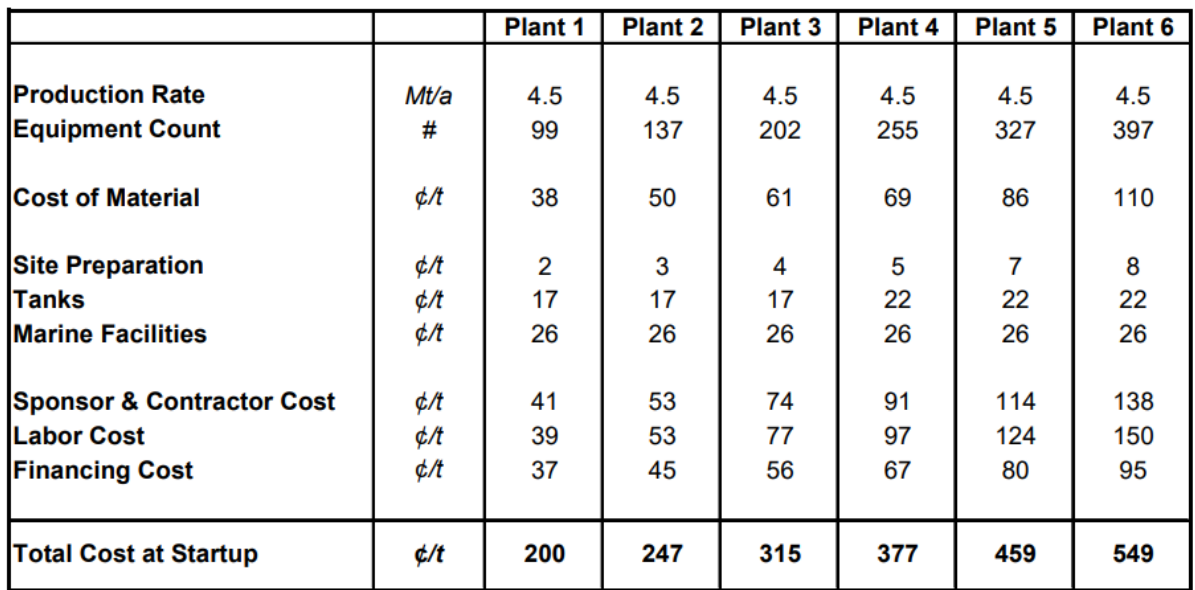

<span id="page-37-2"></span>*Abbildung 17: Kosten verschiedener Ausbaustufen einer LNG-Verflüssigungsanlage in Währung pro Tonne und Jahr [27]*

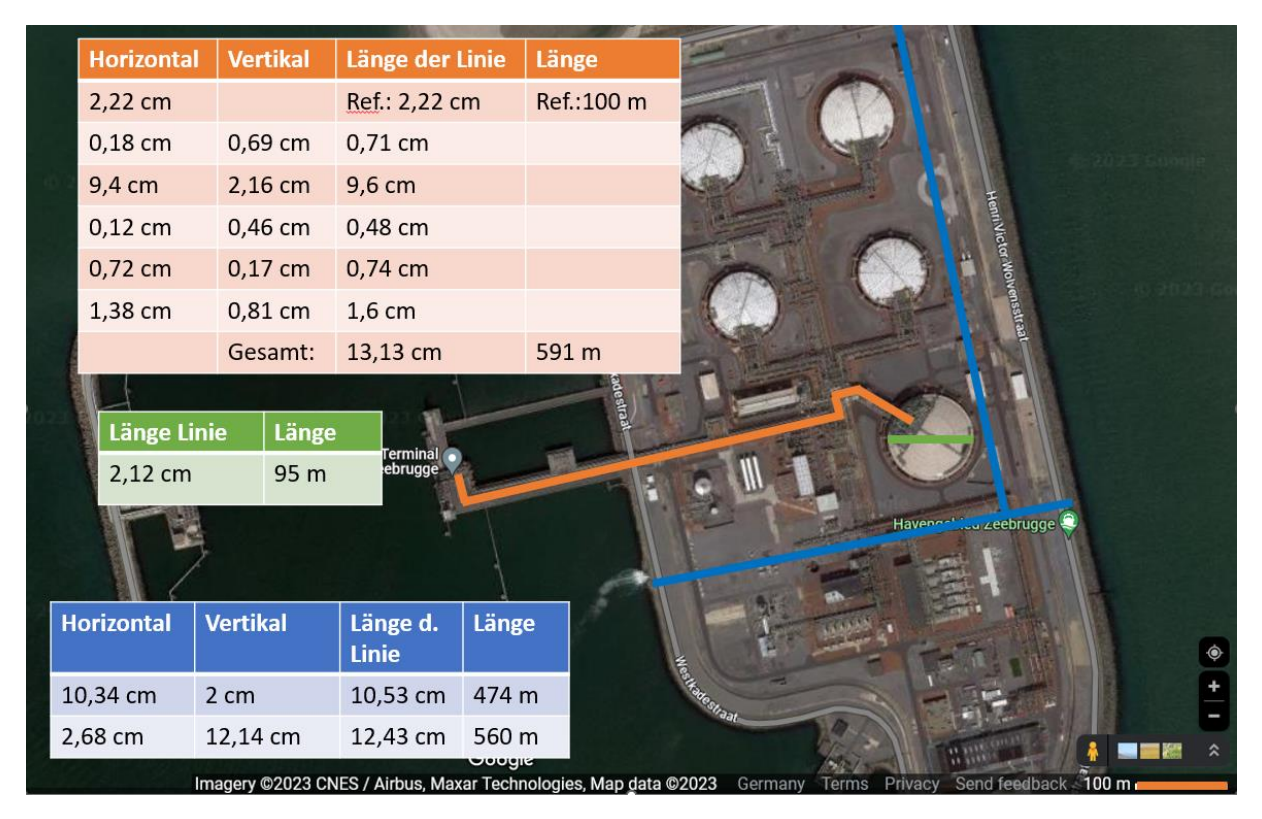

<span id="page-38-0"></span>*Abbildung 18: Abmaße einer Rohrleitung (orange), Durchmesser (grün) und Feldgröße (blau) eines LNG-Terminals in Zeebrugge, Satellitenbild von [30]*

<span id="page-38-1"></span>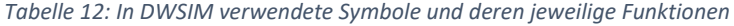

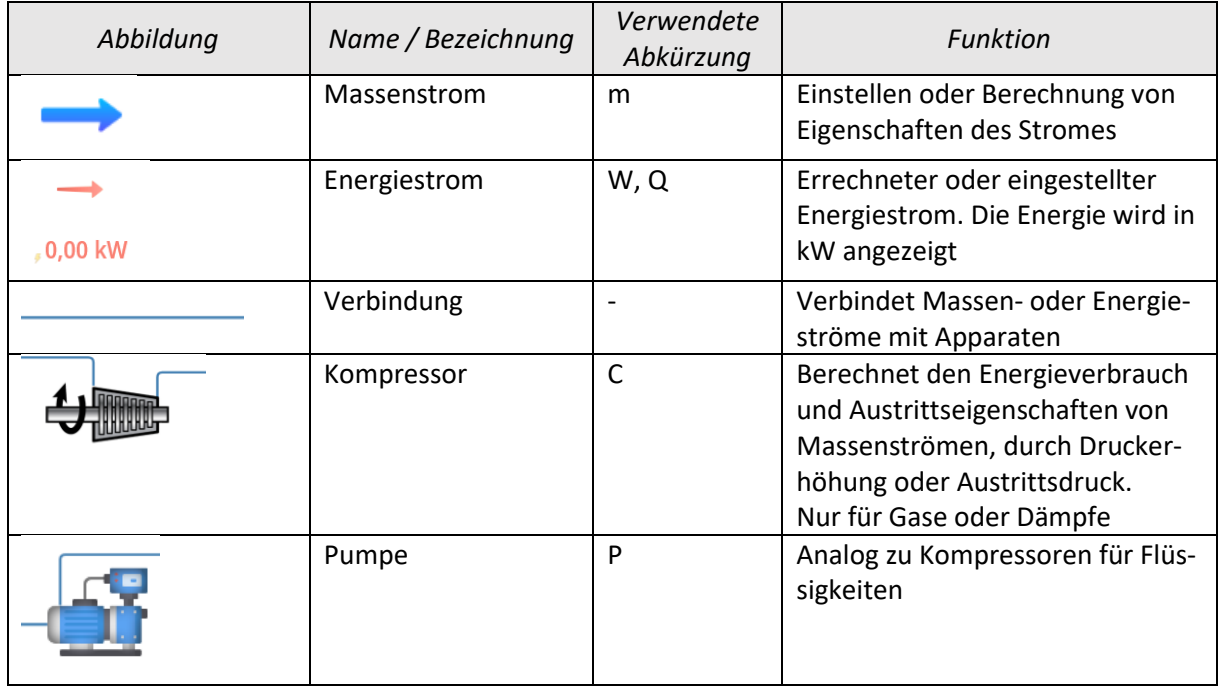

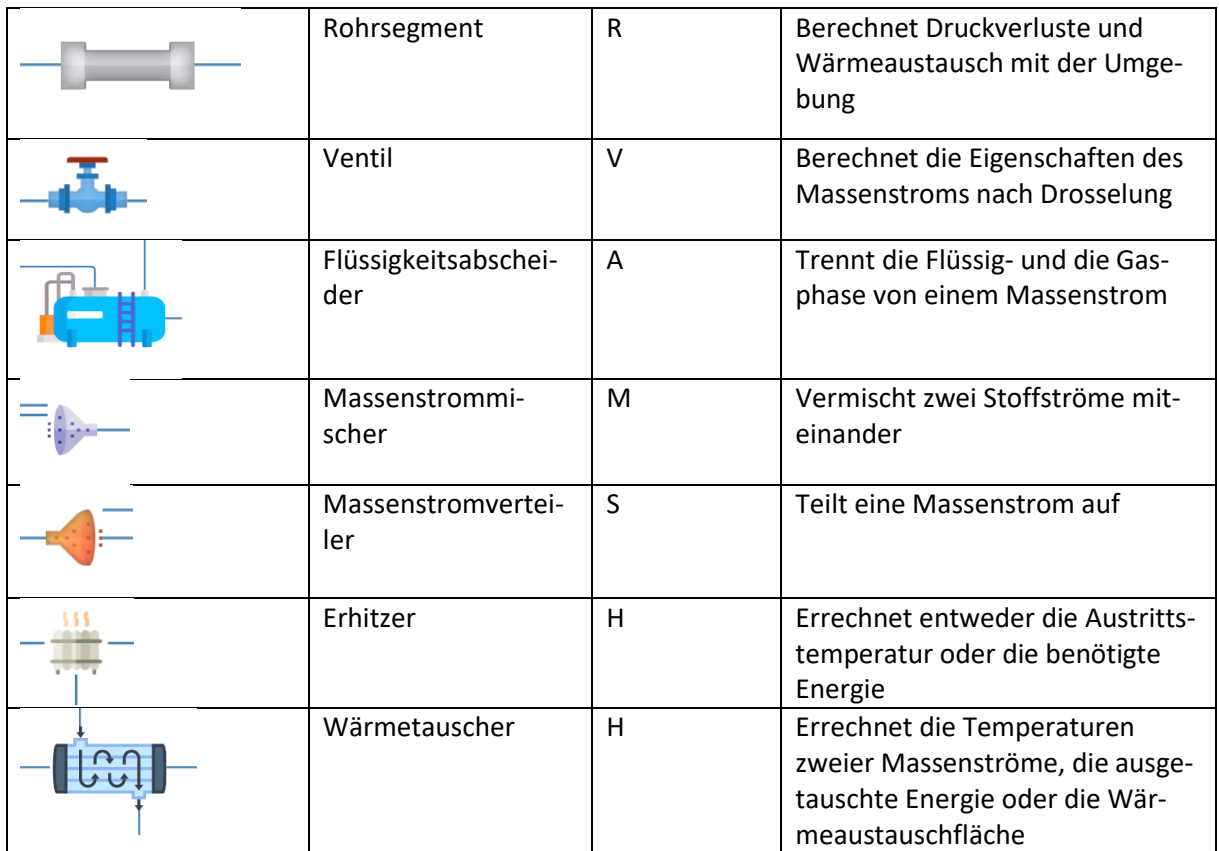

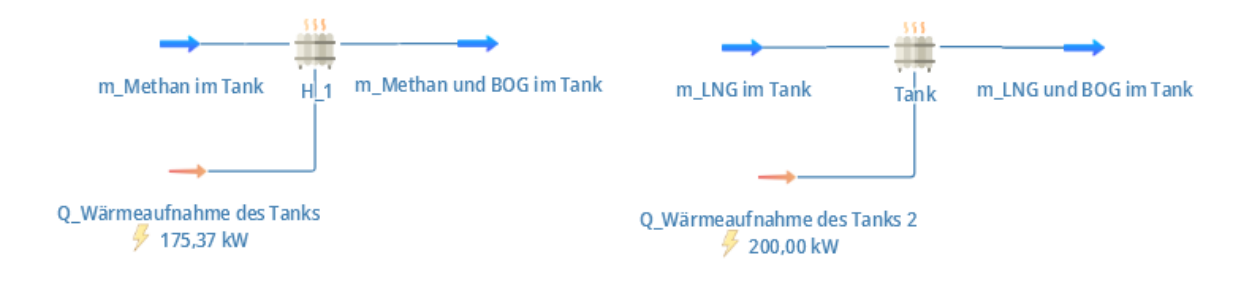

<span id="page-39-0"></span>*Abbildung 19: Darstellung des Fließbildes für die BOG Bestimmung in Kapitel [4.1](#page-24-1)*

<span id="page-39-1"></span>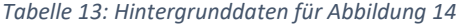

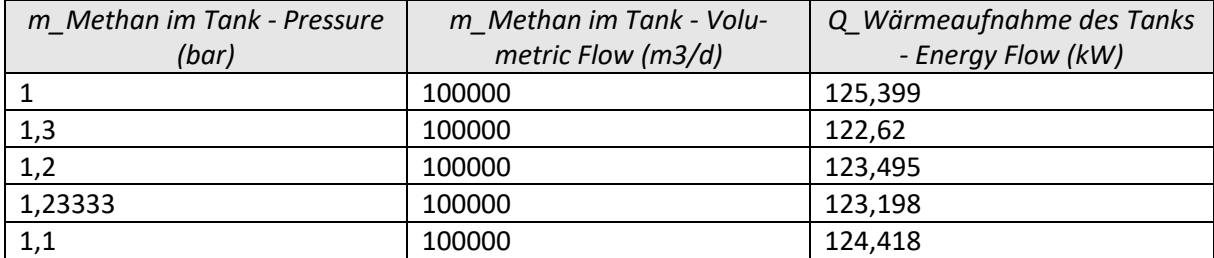

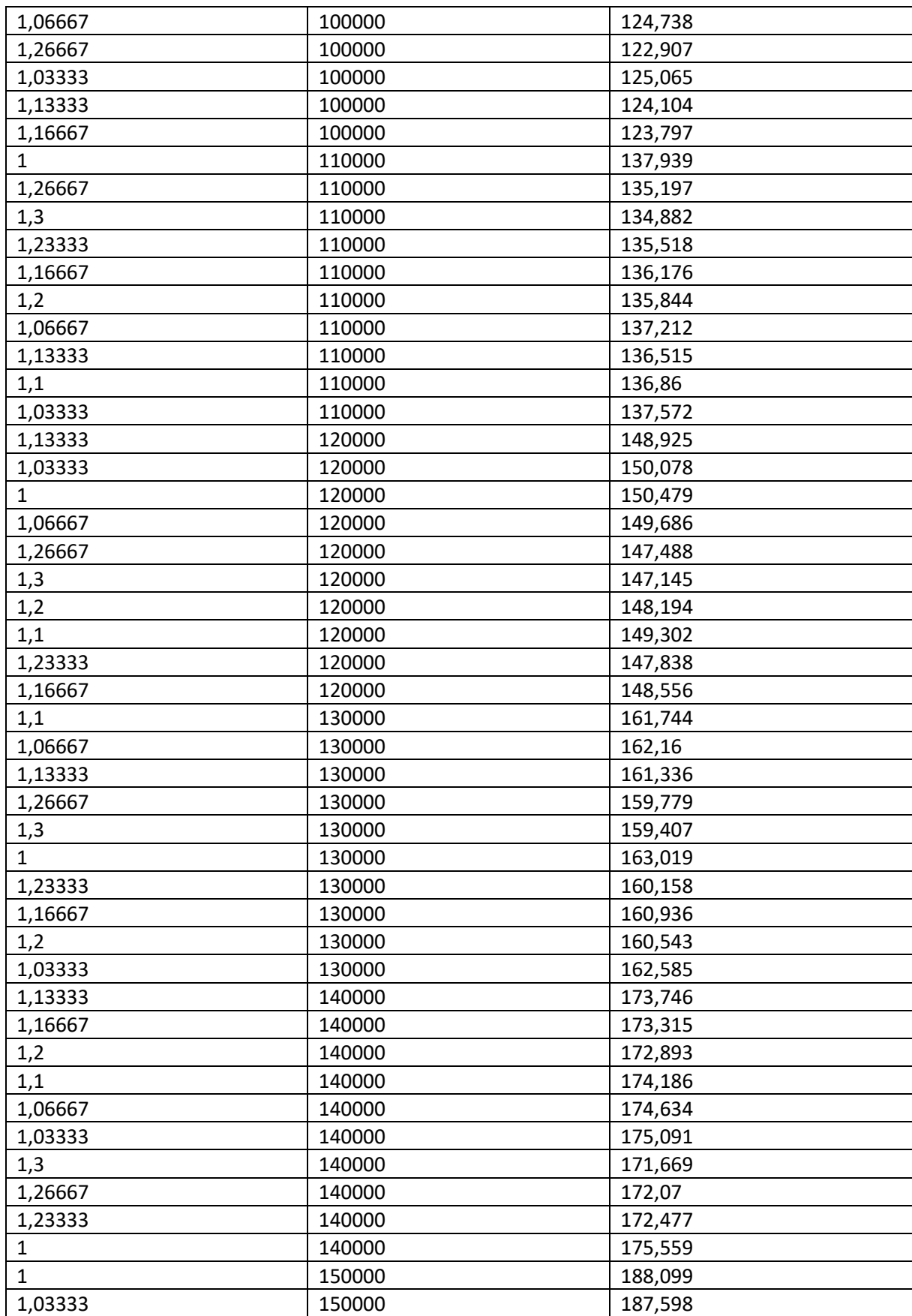

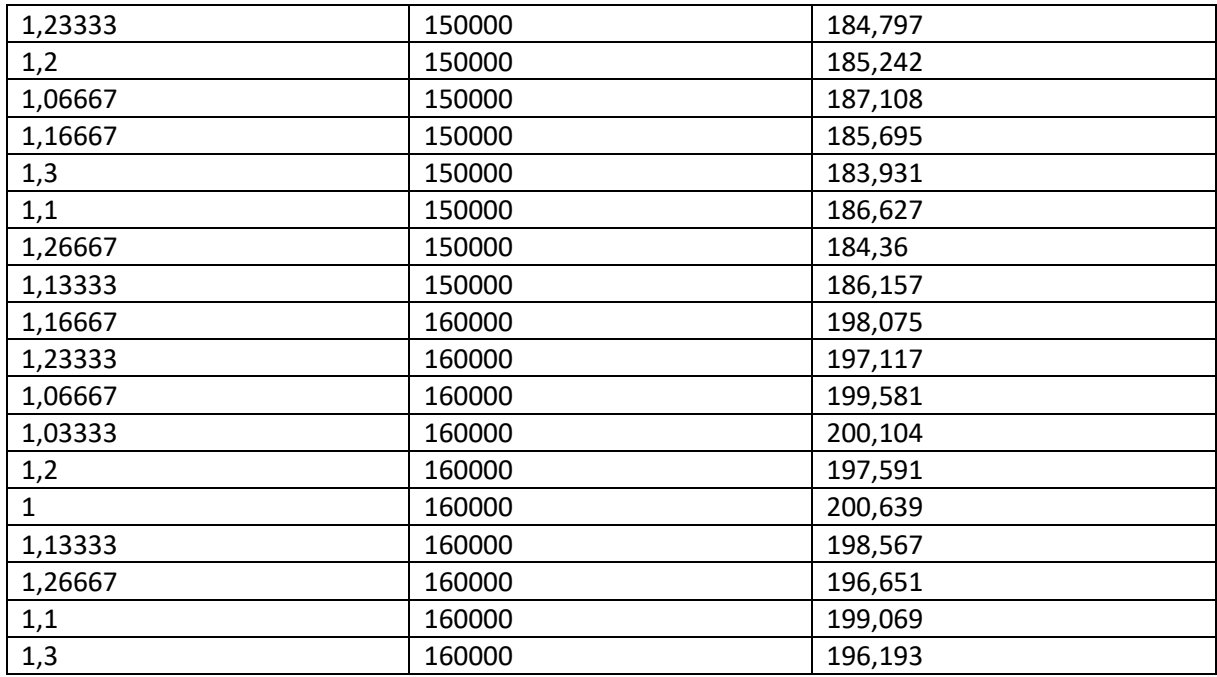

### <span id="page-41-0"></span>*Tabelle 14: Hintergrunddaten fü[r Abbildung 15](#page-25-0)*

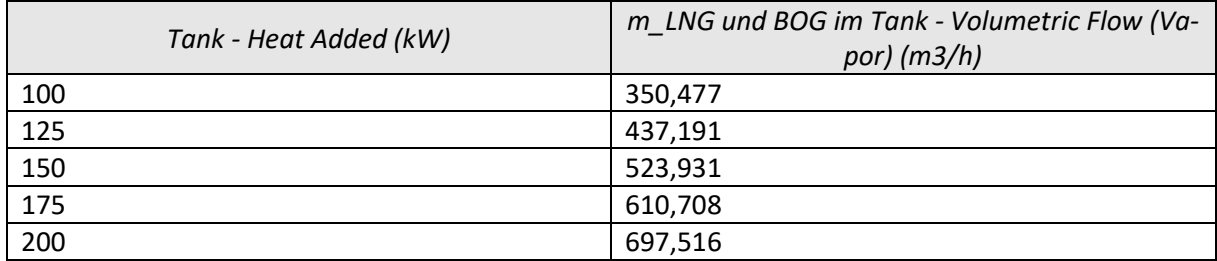

### <span id="page-41-1"></span>*Tabelle 15: Abmaße der Rohrleitungen*

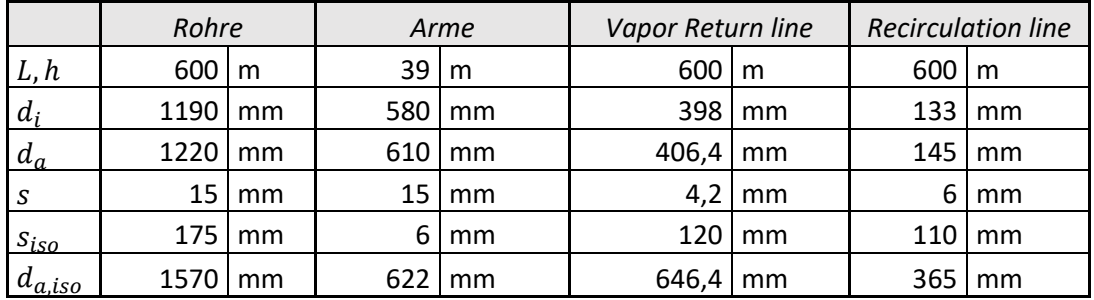

### **CAPITAL COST ESTIMATION**

### **Direct Costs**

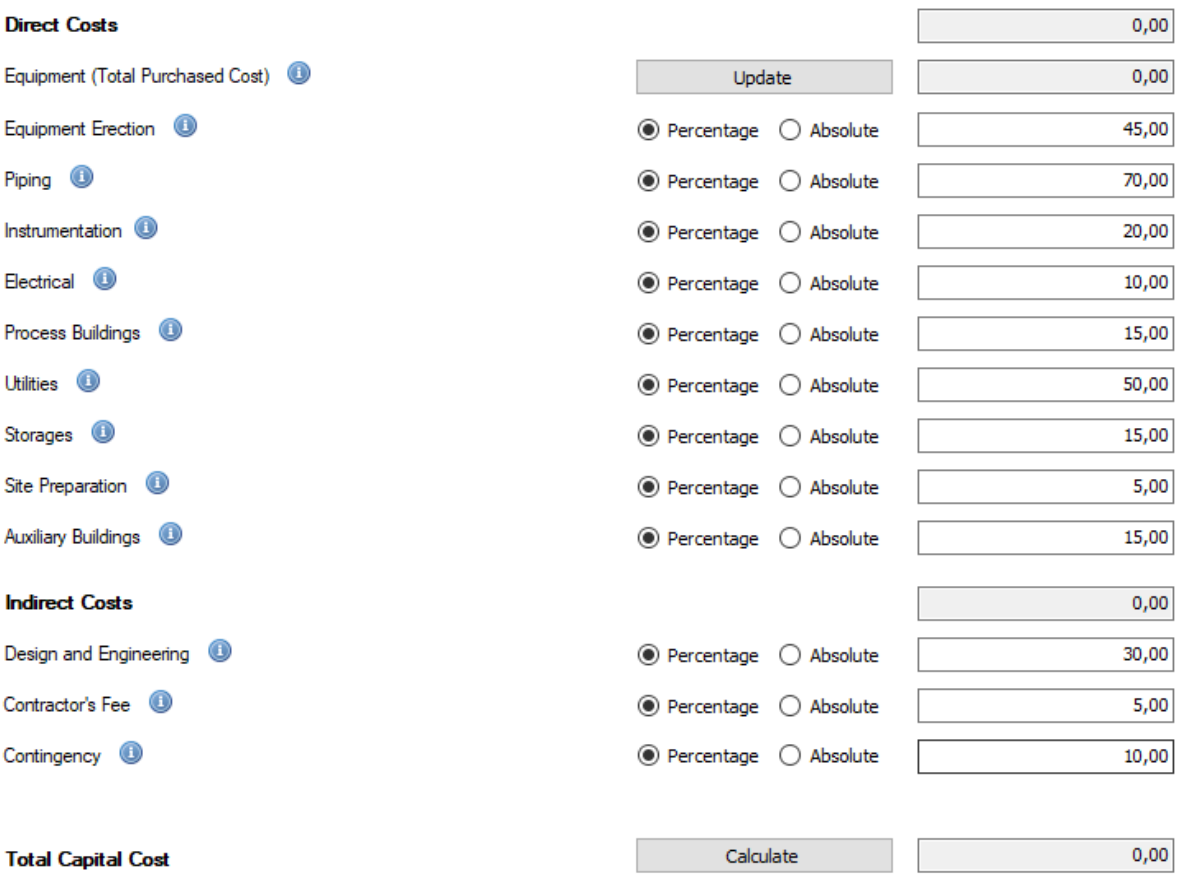

<span id="page-42-0"></span>*Abbildung 20: Kostenfaktoren im Capital Cost Estimator von der Standalone Demo Version von Daniel Madeiros*

#### **CAPITAL COST ESTIMATION**

#### **Direct Costs** 141.256.897,95 Equipment (Total Purchased Cost) 40.944.028,39 Update Equipment Erection <sup>1</sup> 45,00  $\circledcirc$  Percentage  $\circlearrowright$  Absolute Piping <sup>1</sup>  $\circledcirc$  Percentage  $\circlearrowright$  Absolute 70,00 Instrumentation <sup>1</sup>  $20,00$  $\circledcirc$  Percentage  $\circlearrowright$  Absolute Electrical <sup>1</sup>  $\circledcirc$  Percentage  $\circlearrowright$  Absolute  $10,00$ Process Buildings <sup>1</sup>  $\circledcirc$  Percentage  $\circlearrowright$  Absolute 15,00 Utilities **O** ◉ Percentage ( Absolute 50,00 Storages <sup>1</sup> 15,00 ◉ Percentage ( Absolute Site Preparation <sup>1</sup>  $5,00$  $\circledcirc$  Percentage  $\circlearrowright$  Absolute Auxiliary Buildings <sup>1</sup>  $\circledcirc$  Percentage  $\circlearrowright$  Absolute 15,00 **Indirect Costs** 63.565.604,08 Design and Engineering <sup>1</sup>  $\textcircled{\footnotesize{\textbf{P}}}\text{Percentage } \textcircled{\footnotesize{\textbf{P}}}\text{Absolute}$  $30,00$ Contractor's Fee <sup>1</sup>  $\textcircled{\textsf{P}}$  Percentage  $\textcircled{\textsf{S}}$  Absolute  $5,00$ Contingency <sup>1</sup> ◉ Percentage ( Absolute  $10,00$ Calculate 204.822.502,02 **Total Capital Cost**

<span id="page-43-0"></span>*Abbildung 21: Investitionskosten des LNG-Terminals aus dem Capital Cost Estimator Stand Alone Demo Version*

### ANNUAL OPERATING COST ESTIMATION

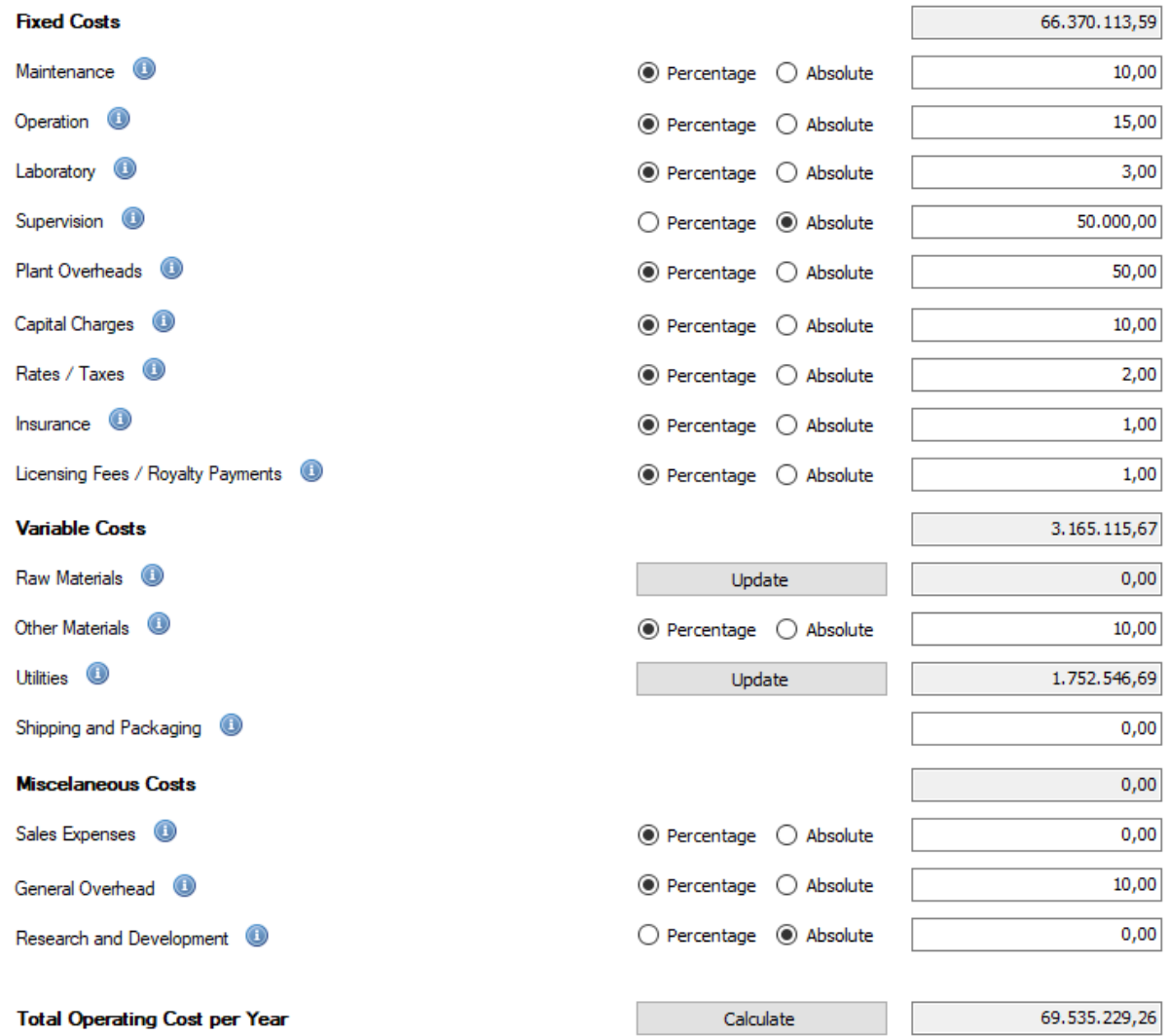

<span id="page-44-0"></span>*Abbildung 22: Betriebskosten des LNG-Terminals aus dem Capital Cost Estimator*